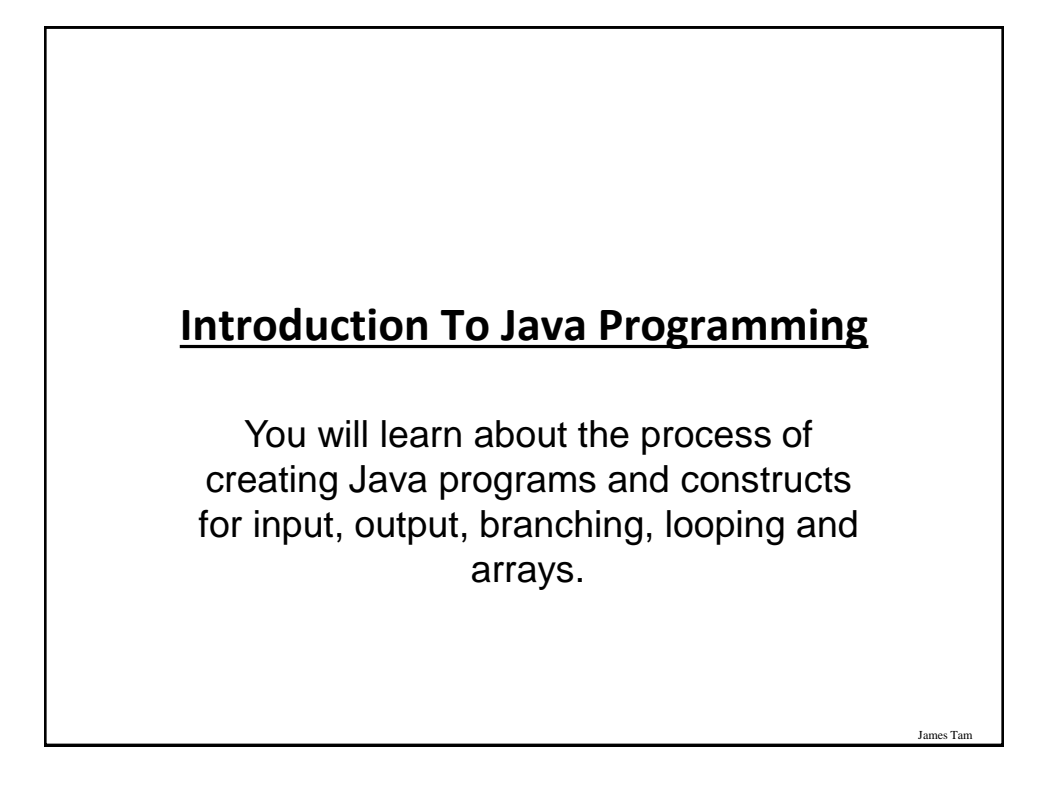

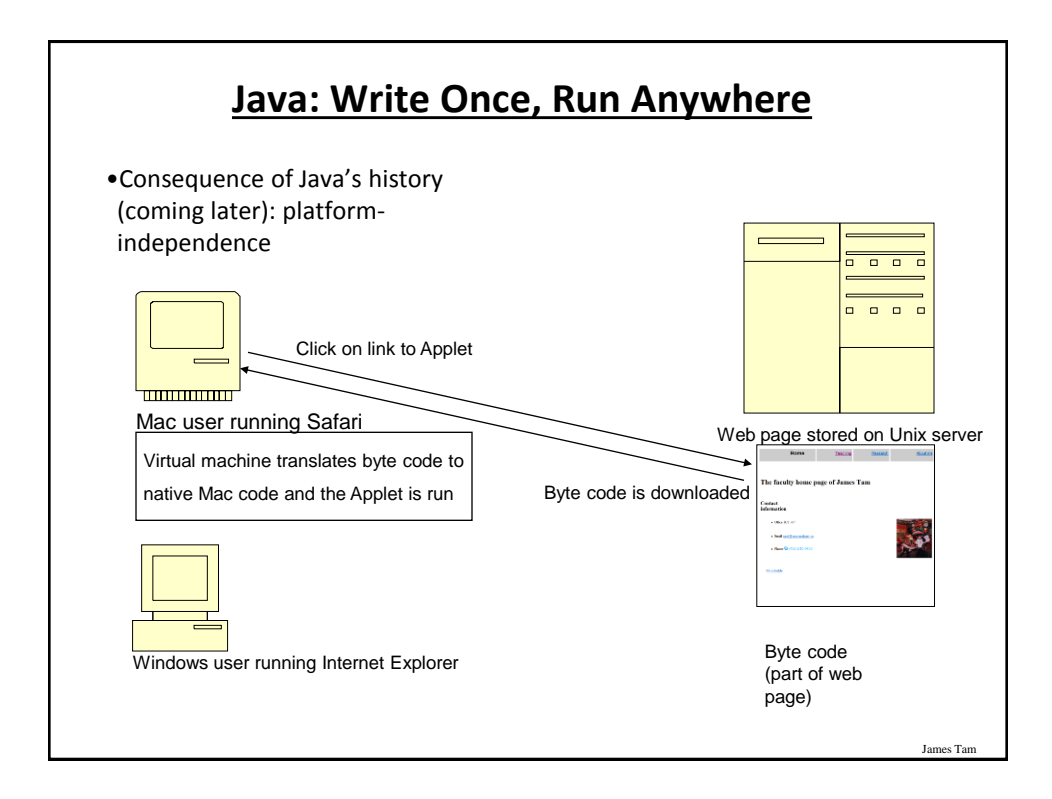

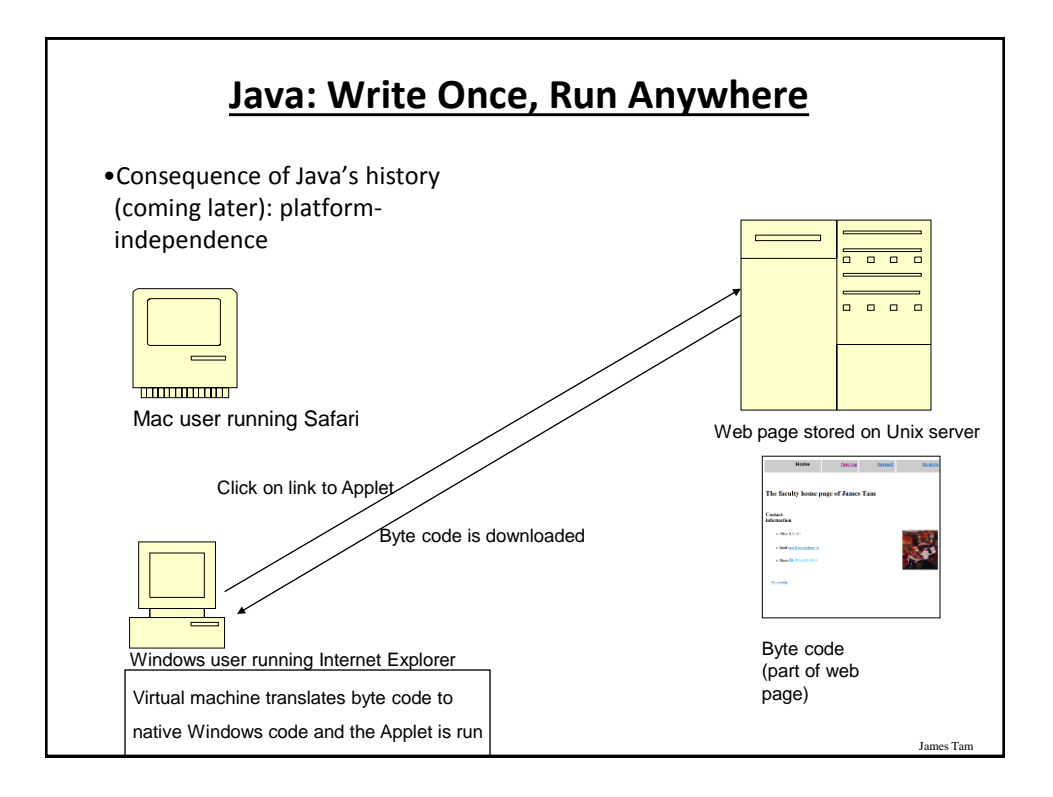

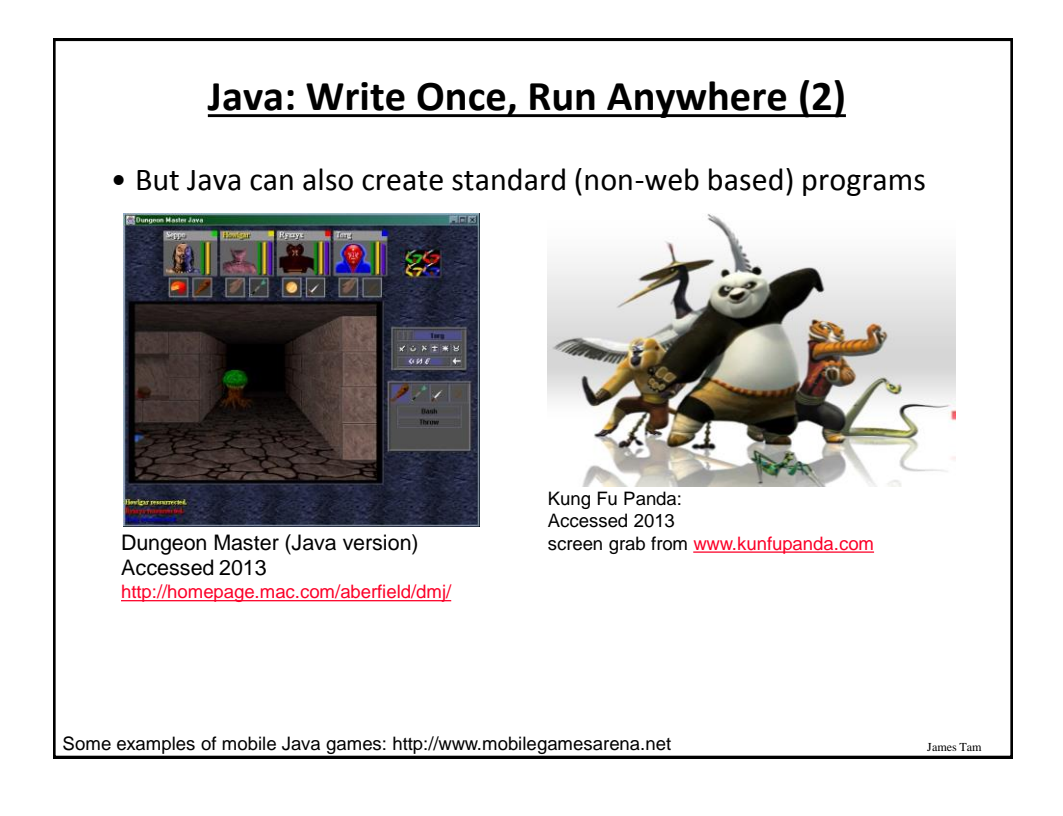

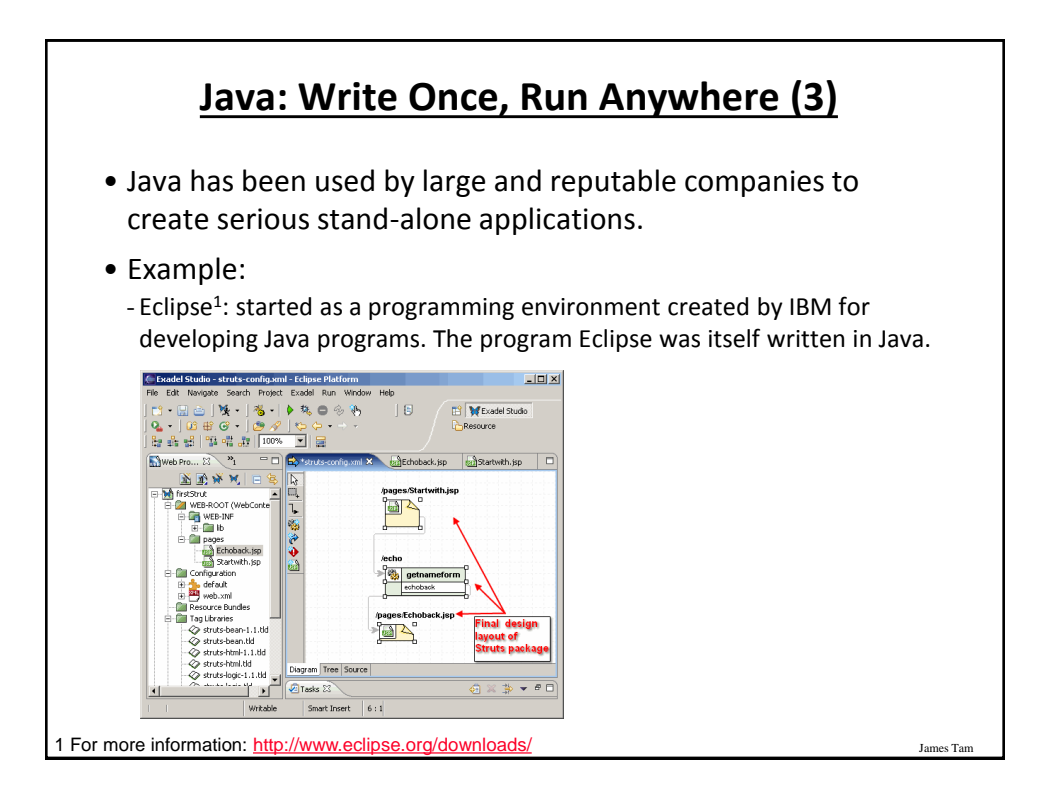

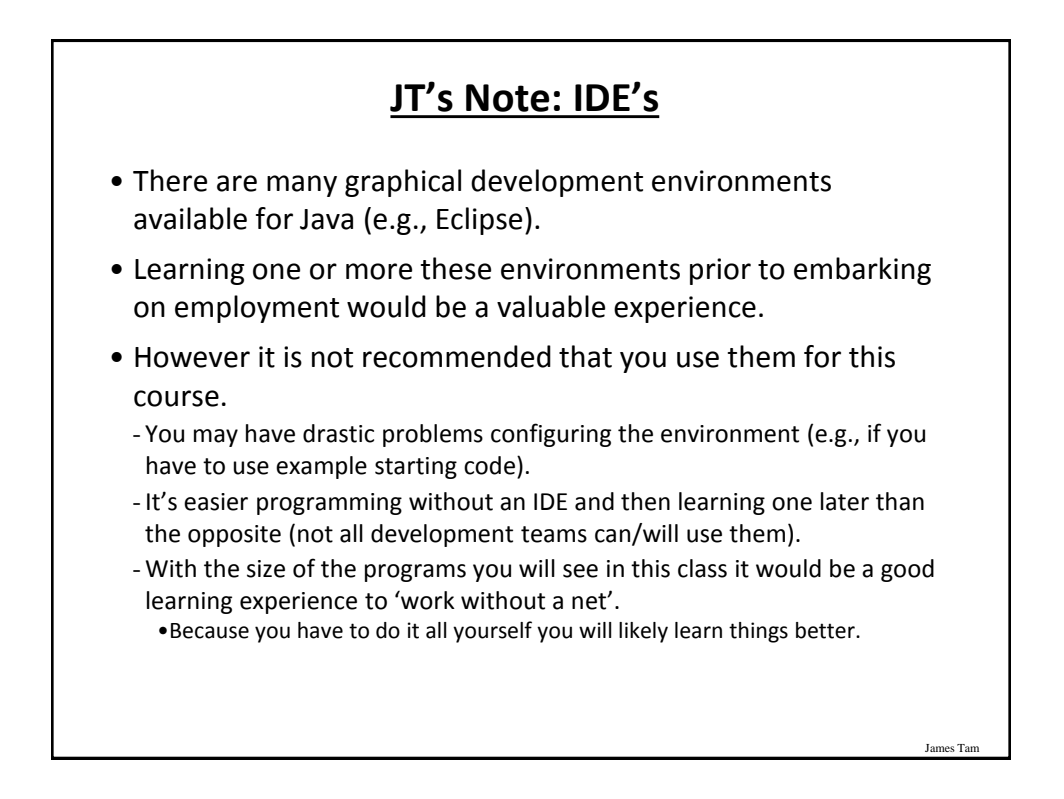

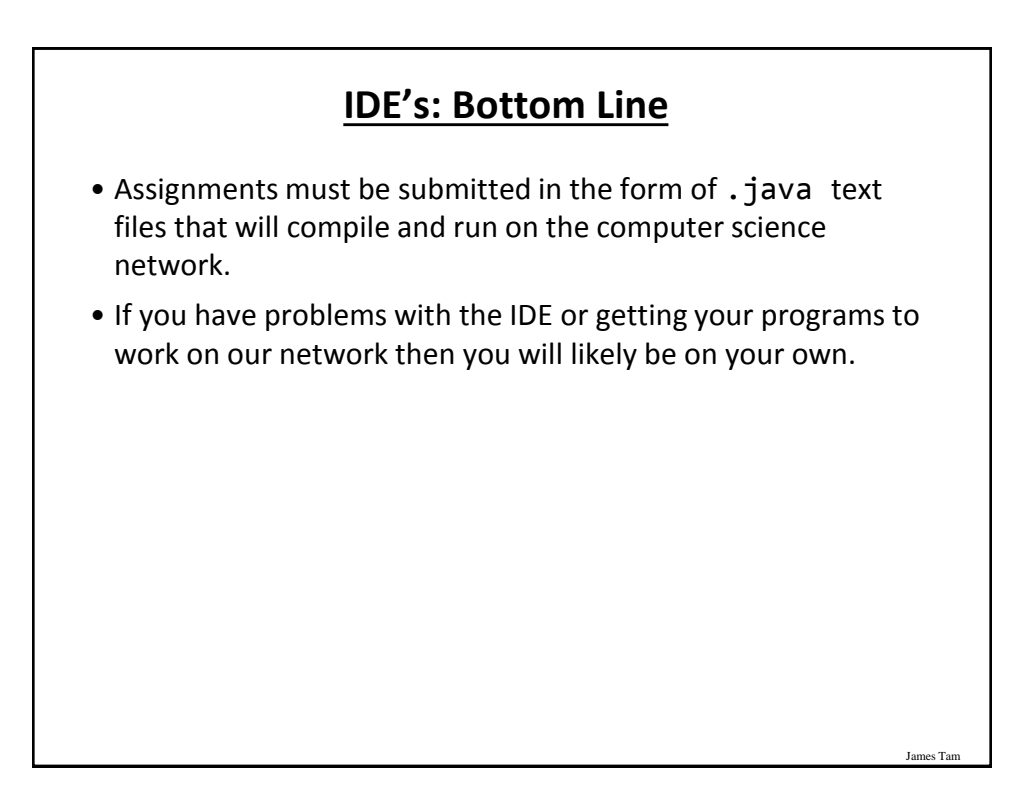

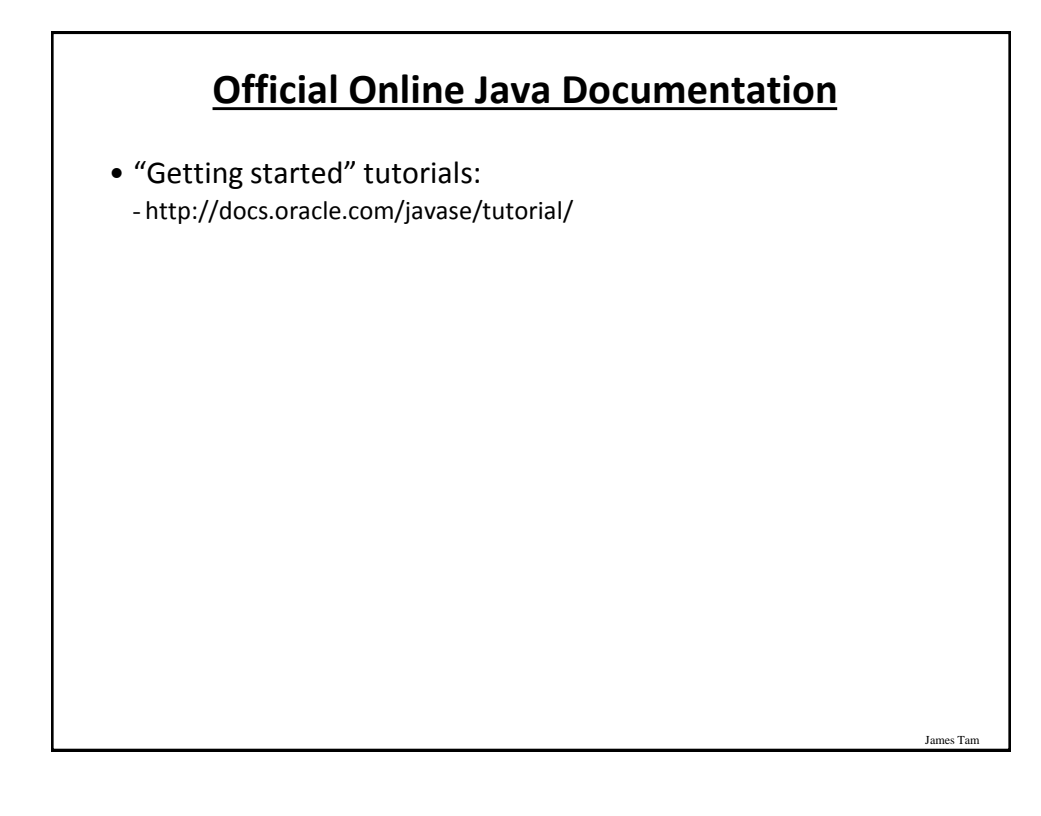

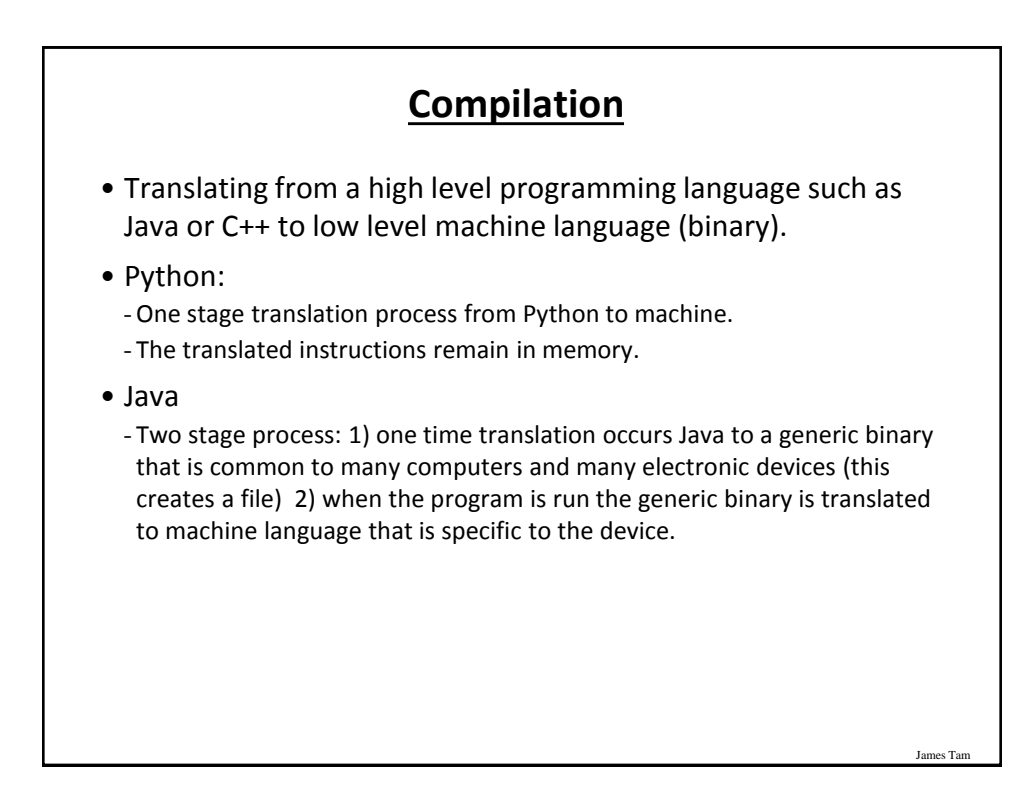

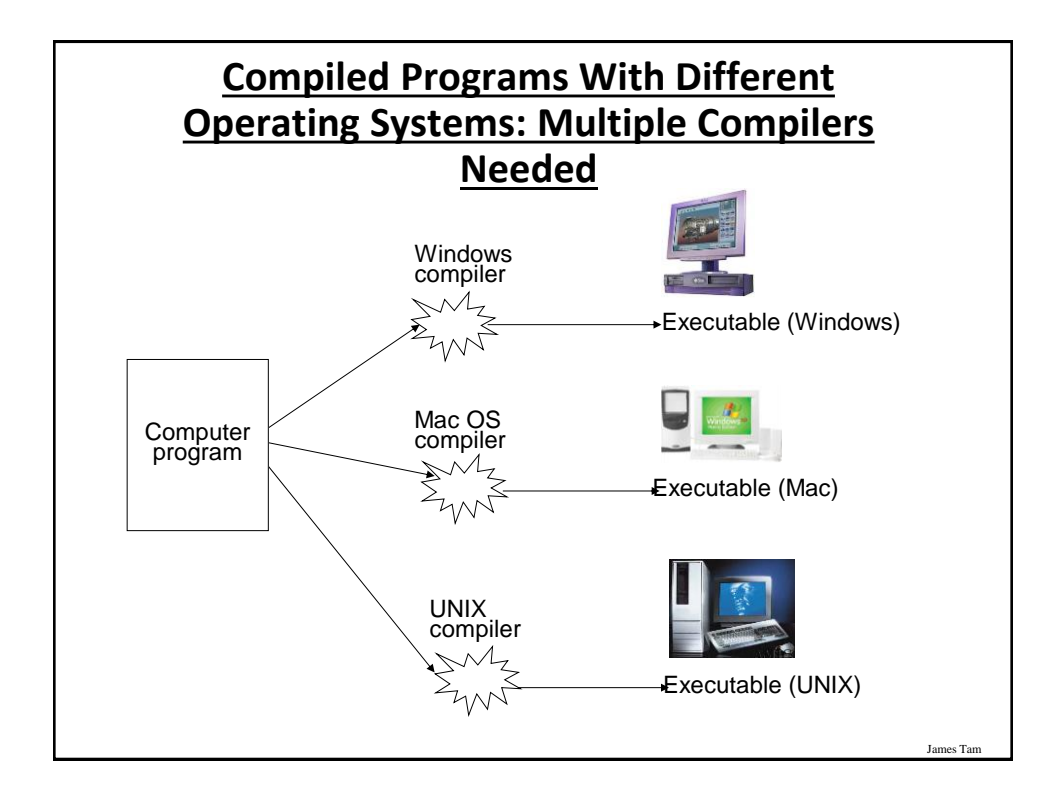

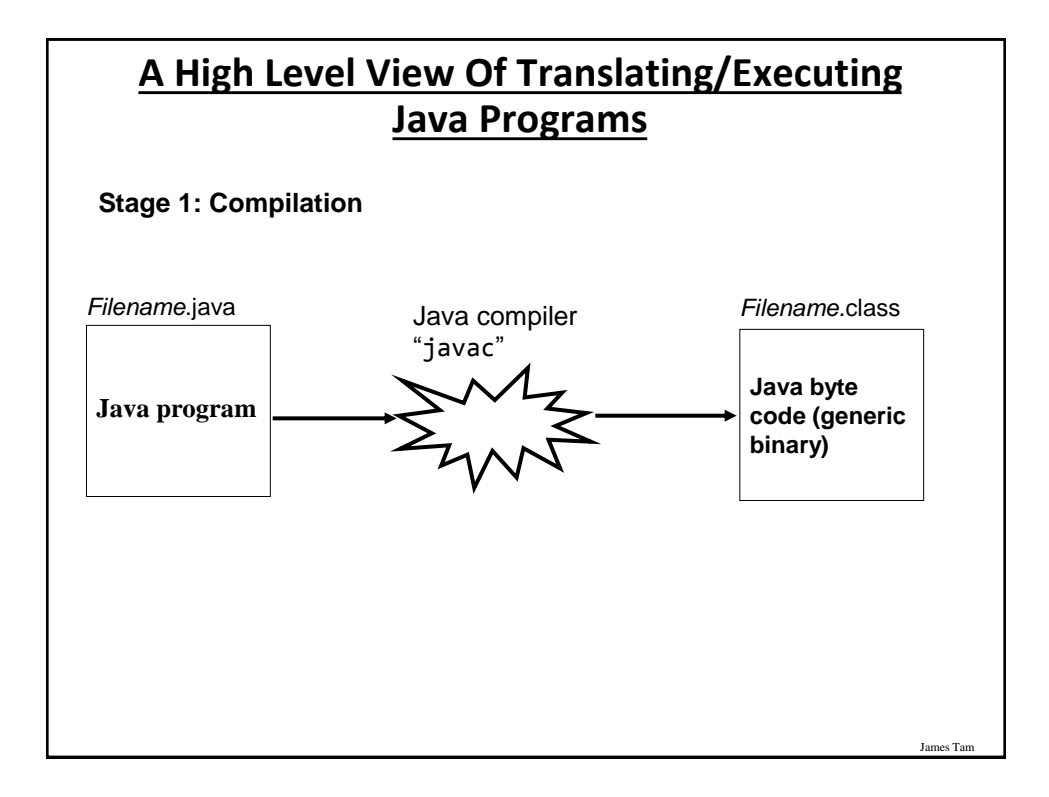

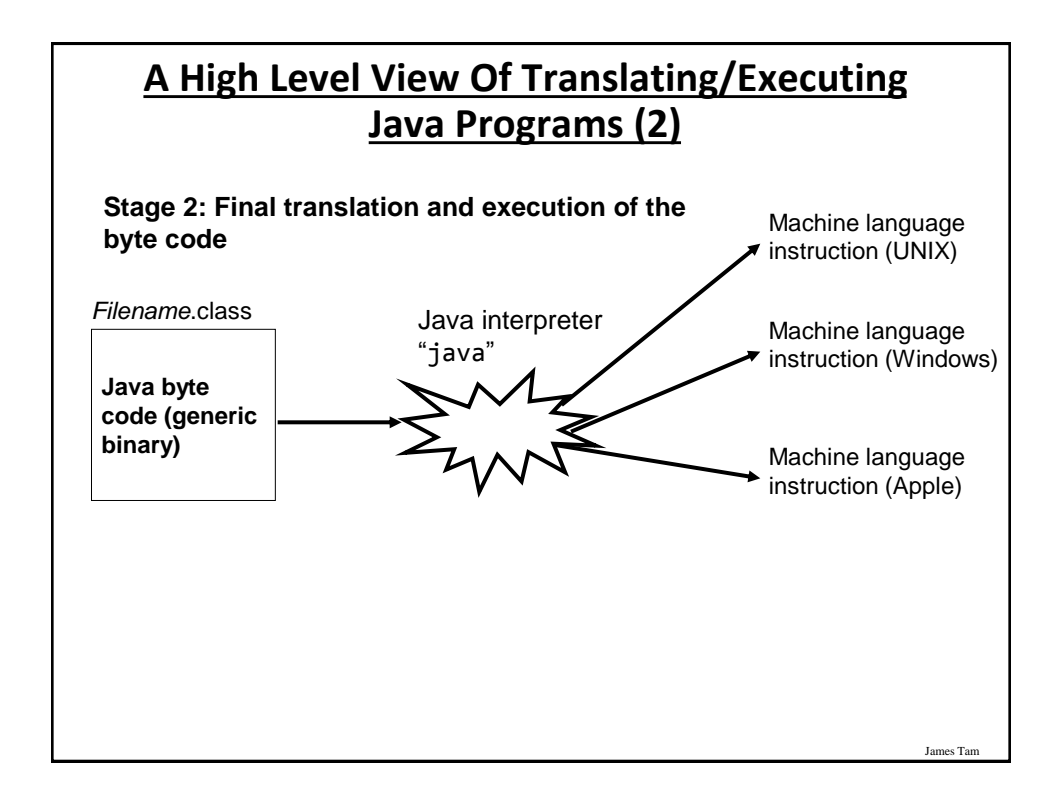

http://java.sun.com/javase/downloads/index.jsp

# **Which Java?**

- Java JDK (Java Development Kit), Standard Edition includes:
	- J*D*K (Java development kit) for *developing* Java software (creating Java programs).
	- J*R*E (Java Runtime environment) –for *running* pre-created Java programs.

•Java Plug-in – a special version of the JRE designed to run through web browsers.

- For consistency/fairness: Your graded work will be based on the version of Java installed on the CPSC network
	- Only run your program using a remote connection program (e.g., SSH to a CPSC Linux computer) or test your code periodically on the network to make sure it's compatible.
	- It's your responsibility to ensure compatibility.
	- If the program doesn't work on the Lunix computers in the lab then it will only receive partial marks (at most).

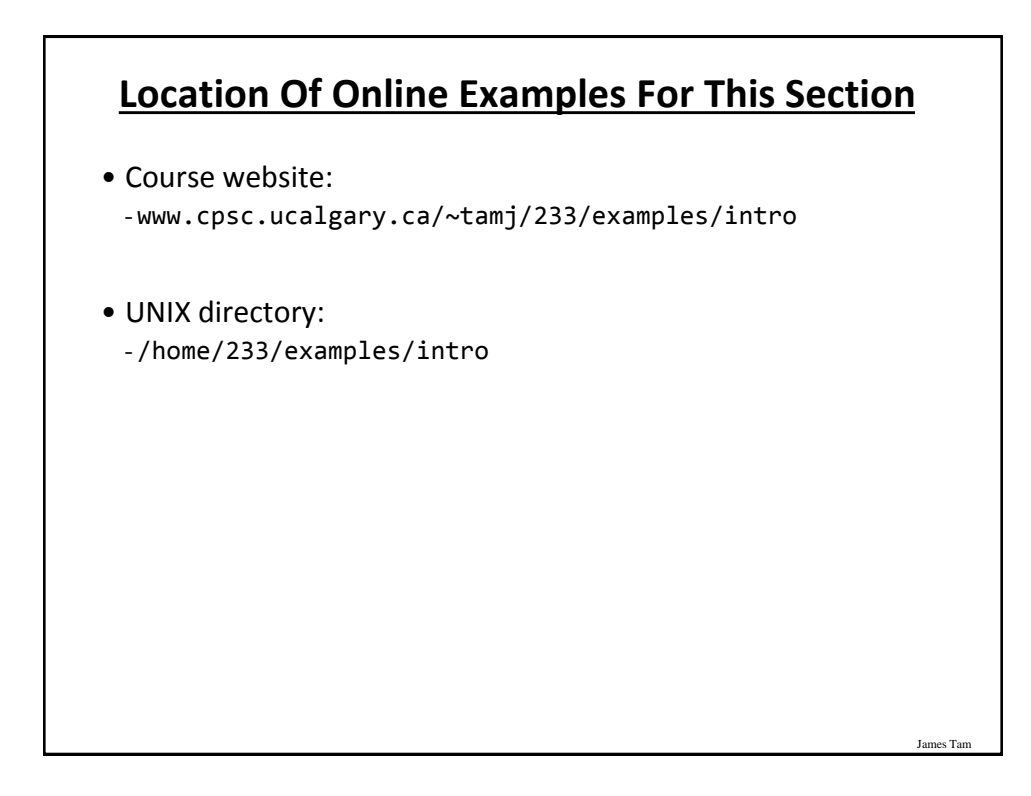

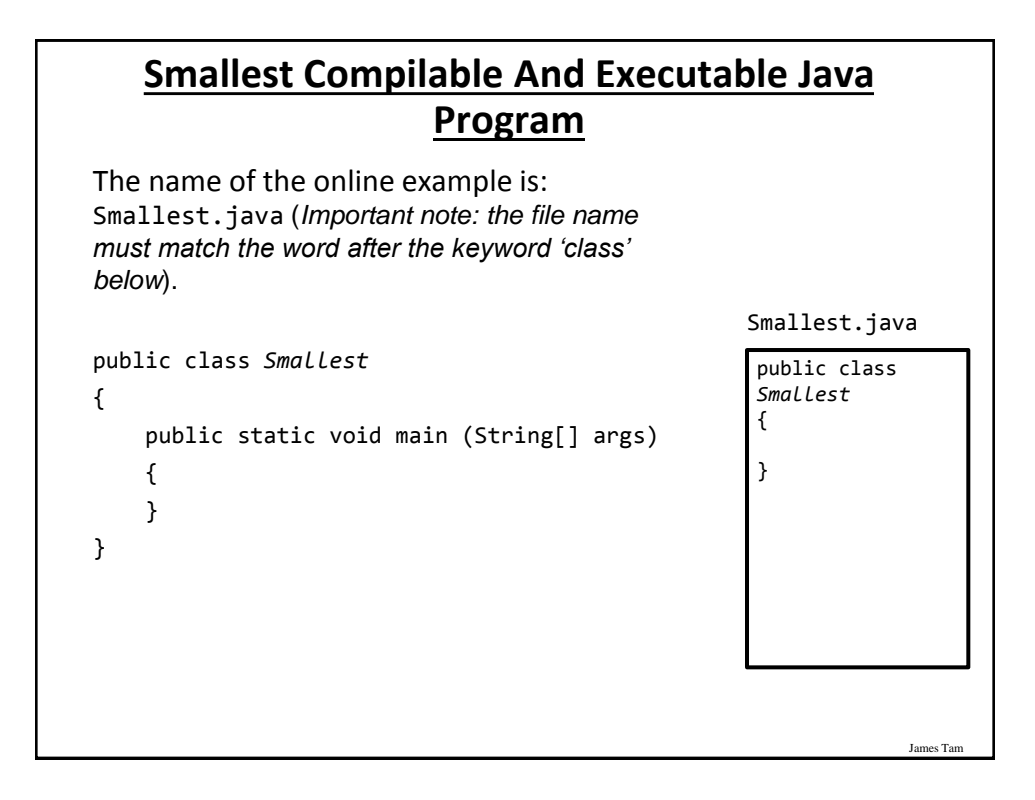

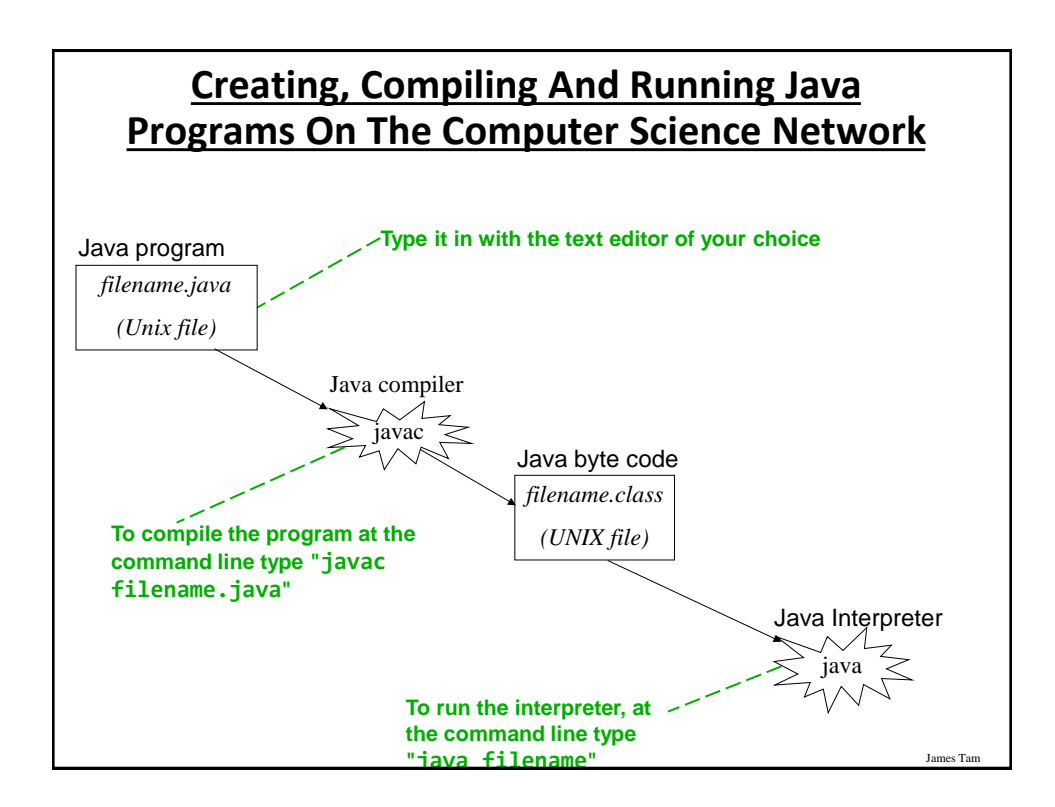

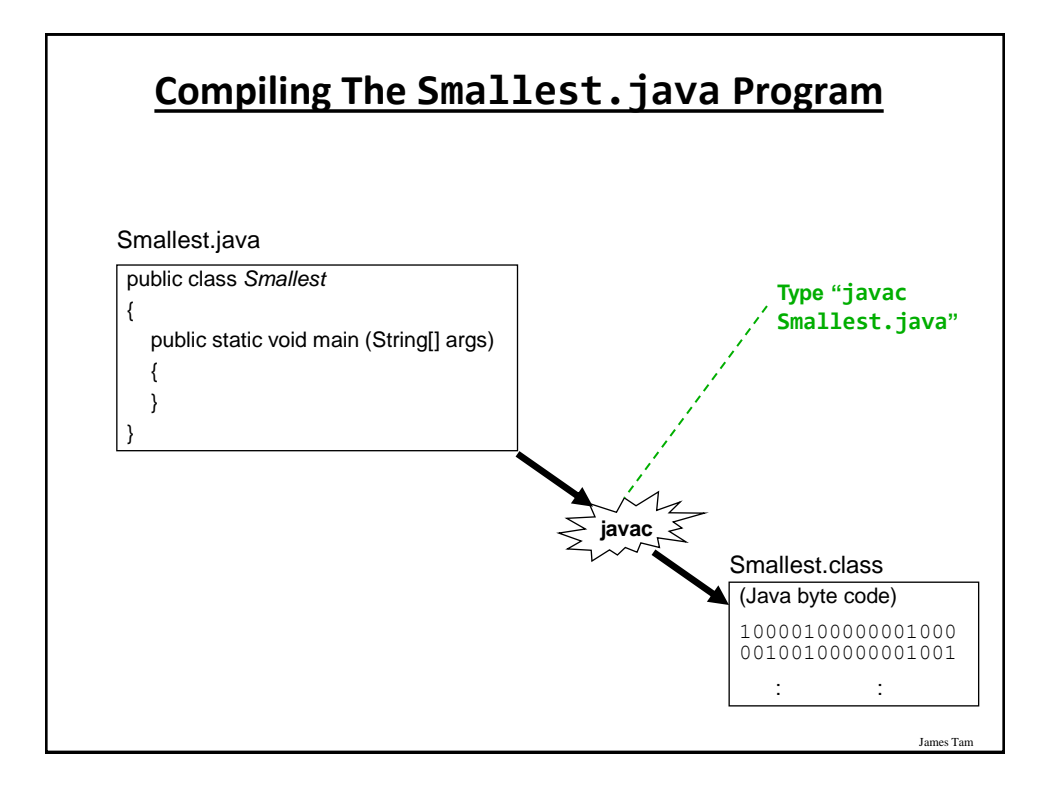

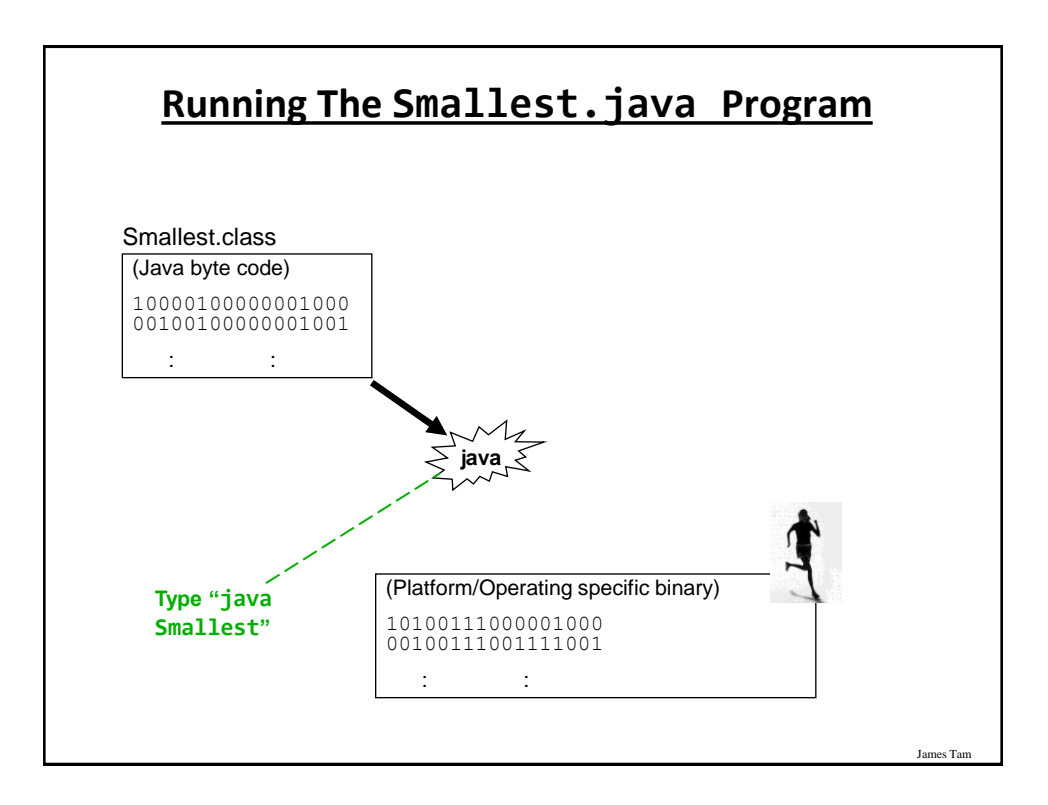

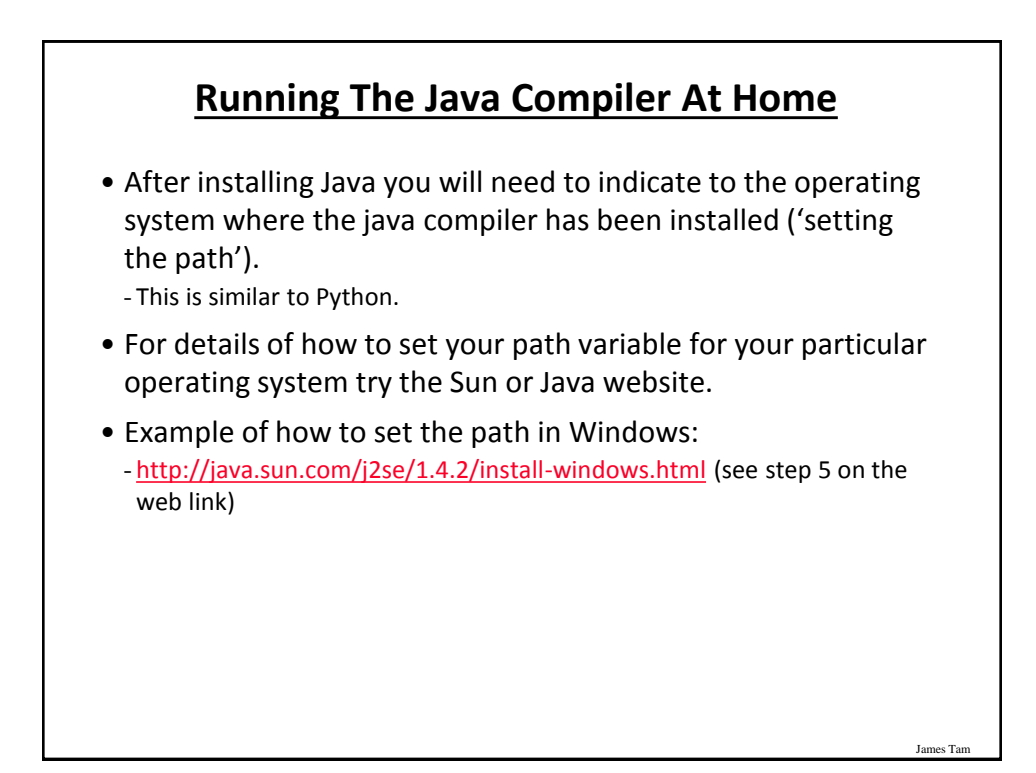

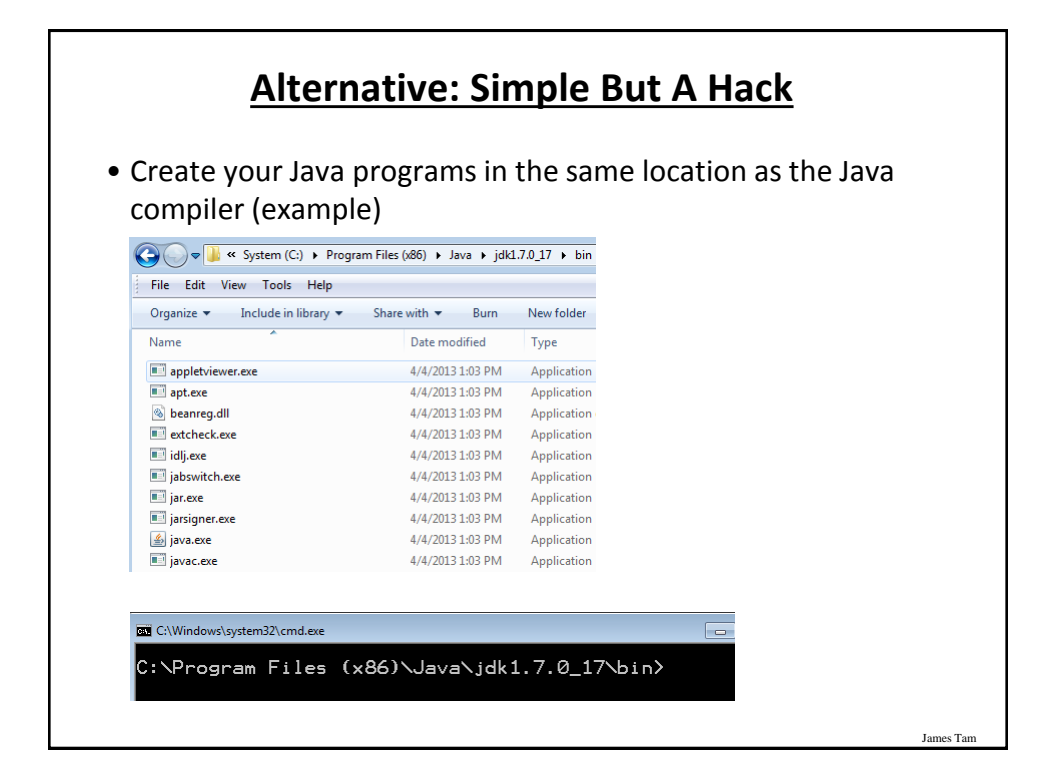

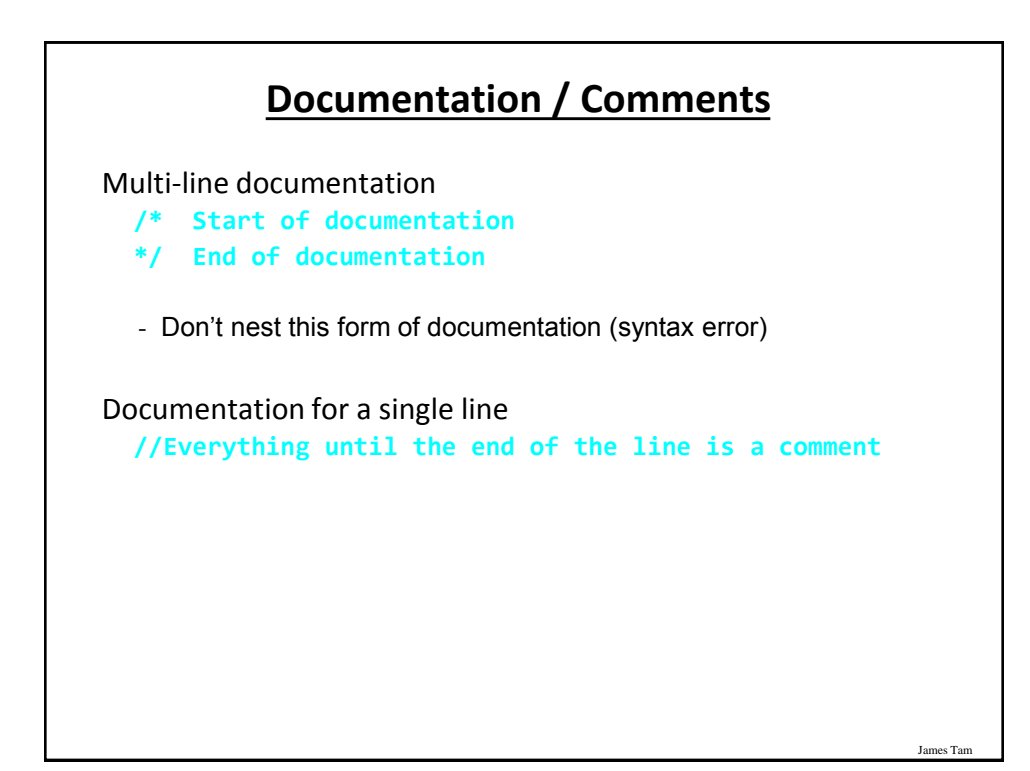

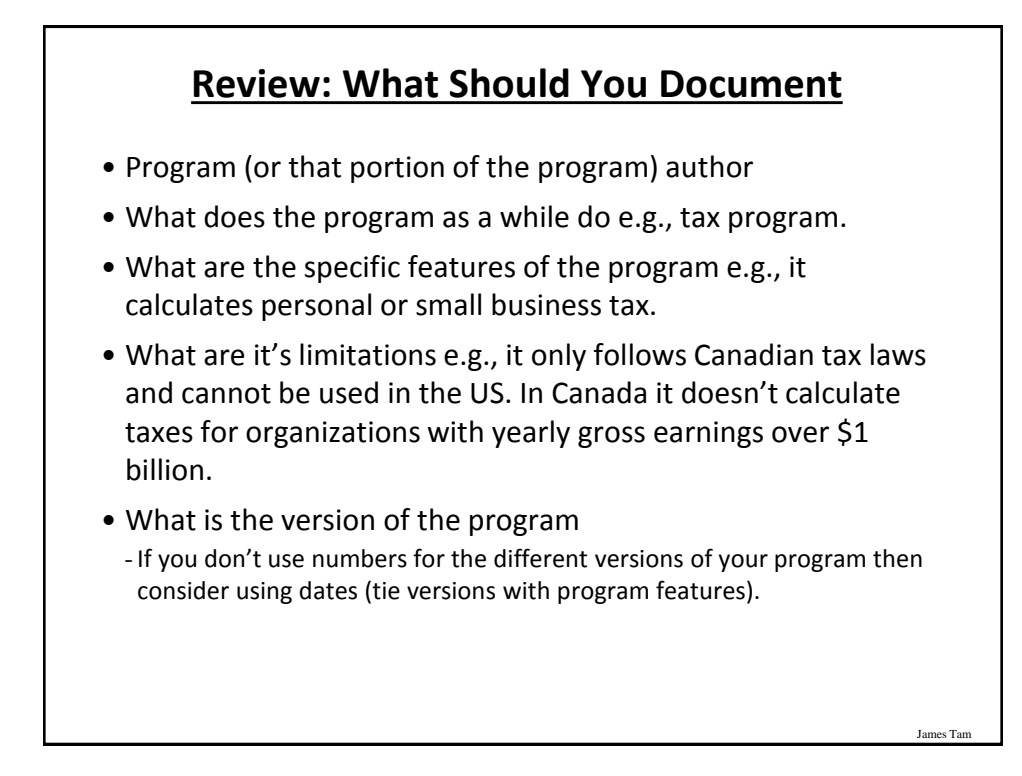

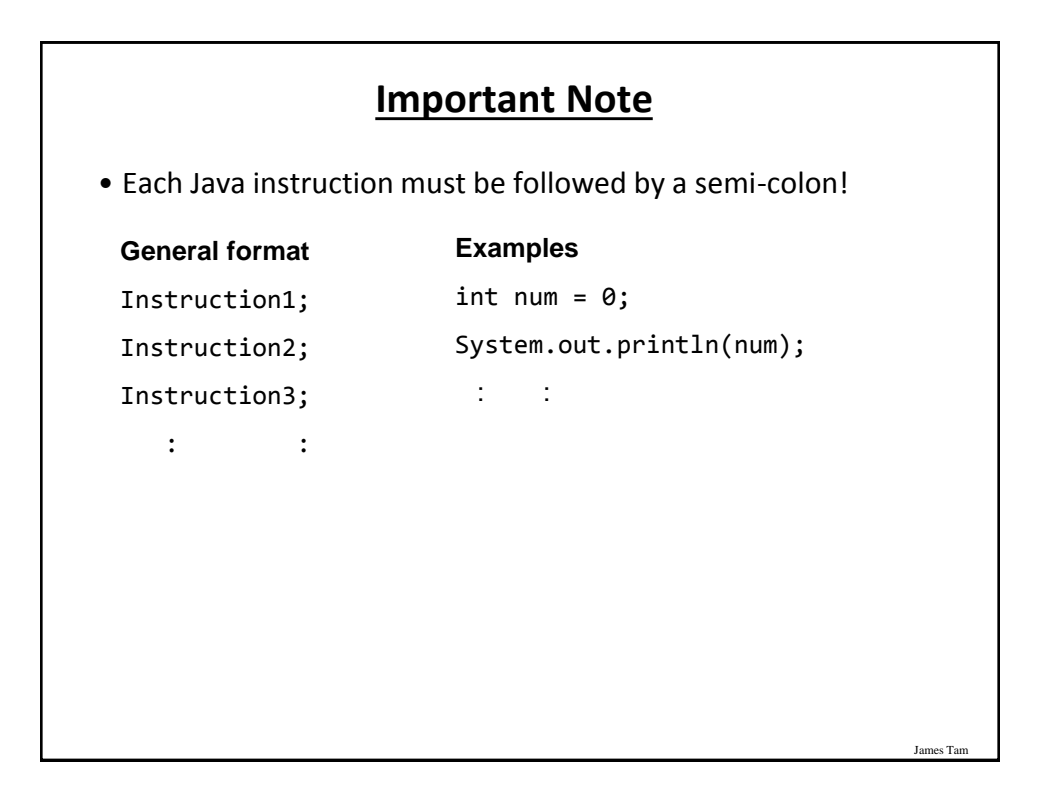

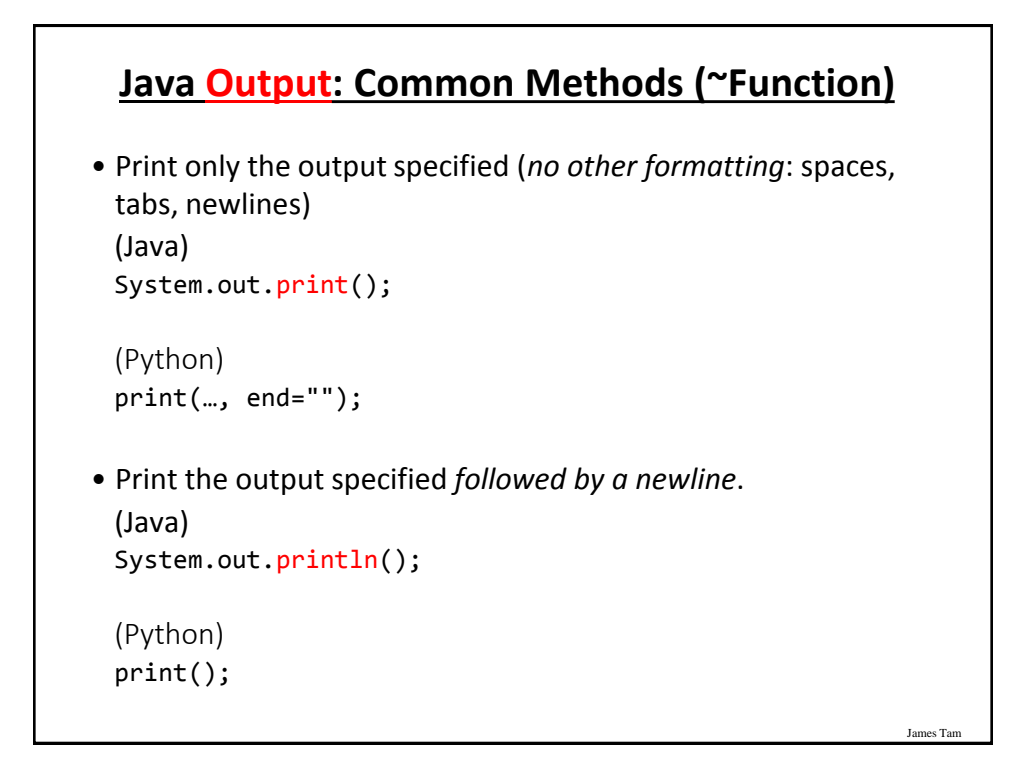

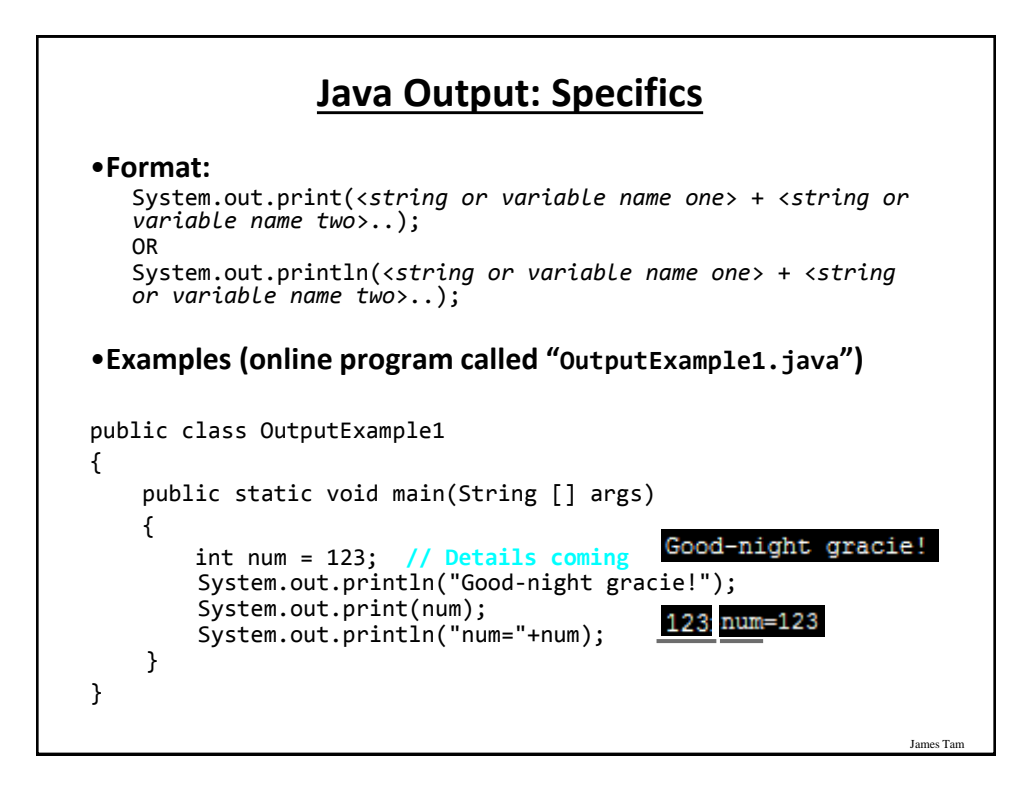

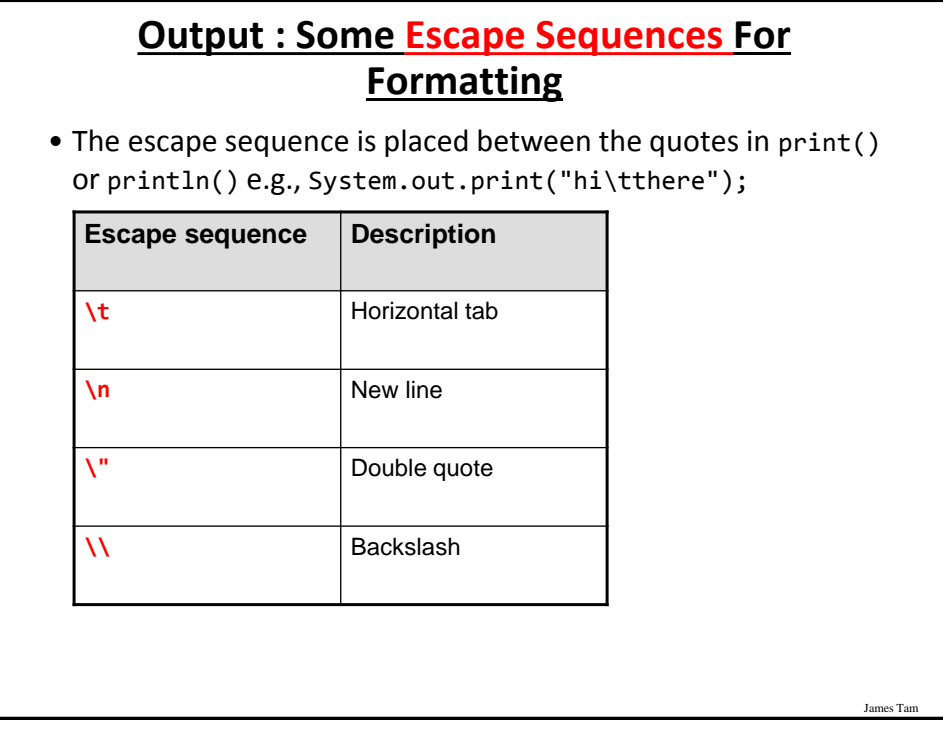

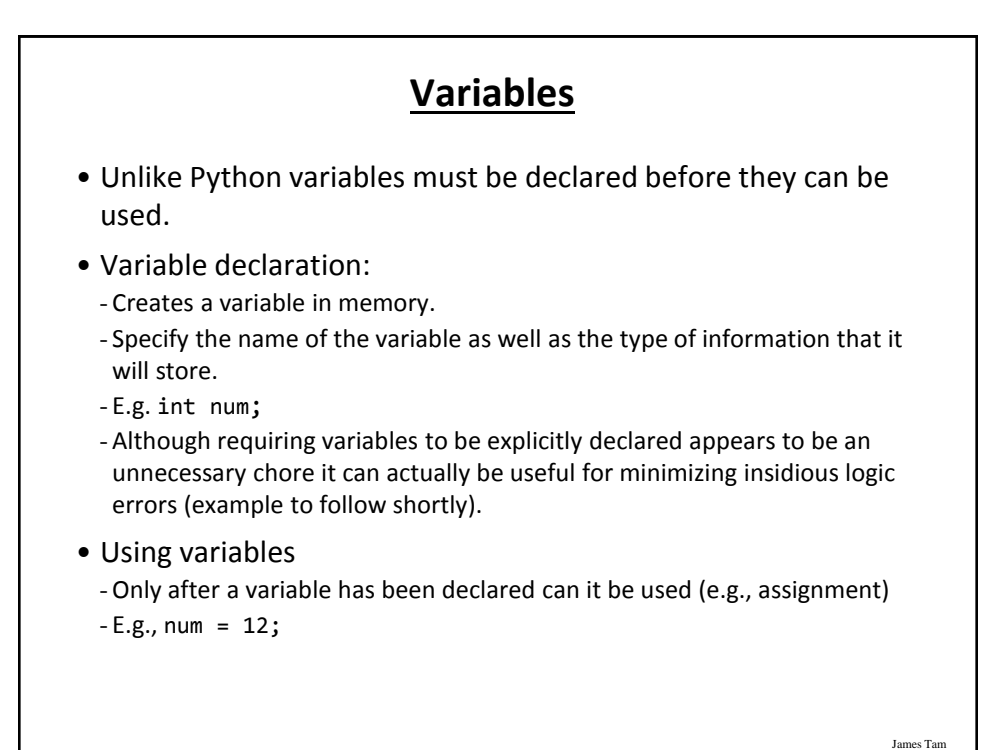

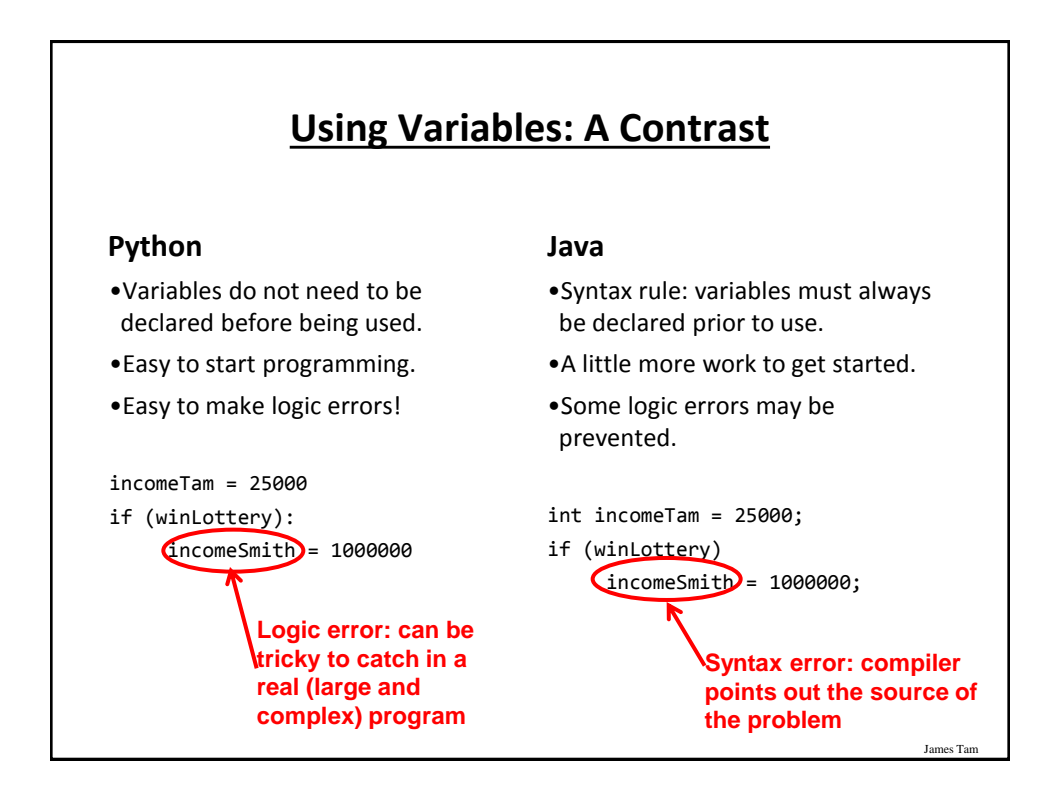

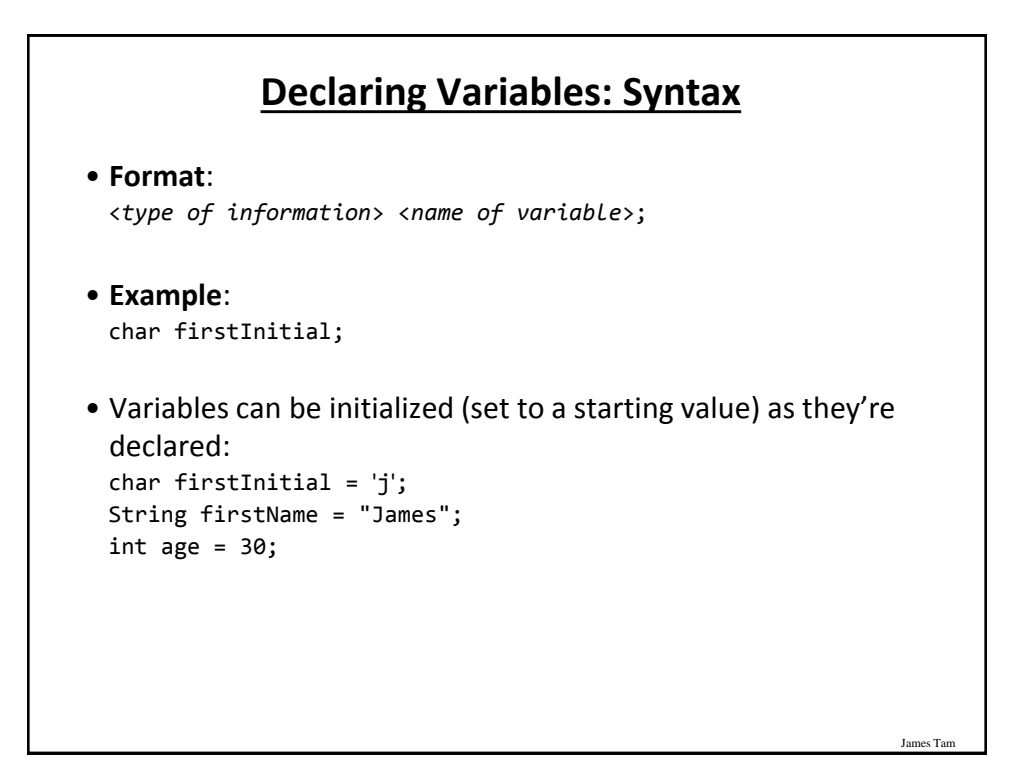

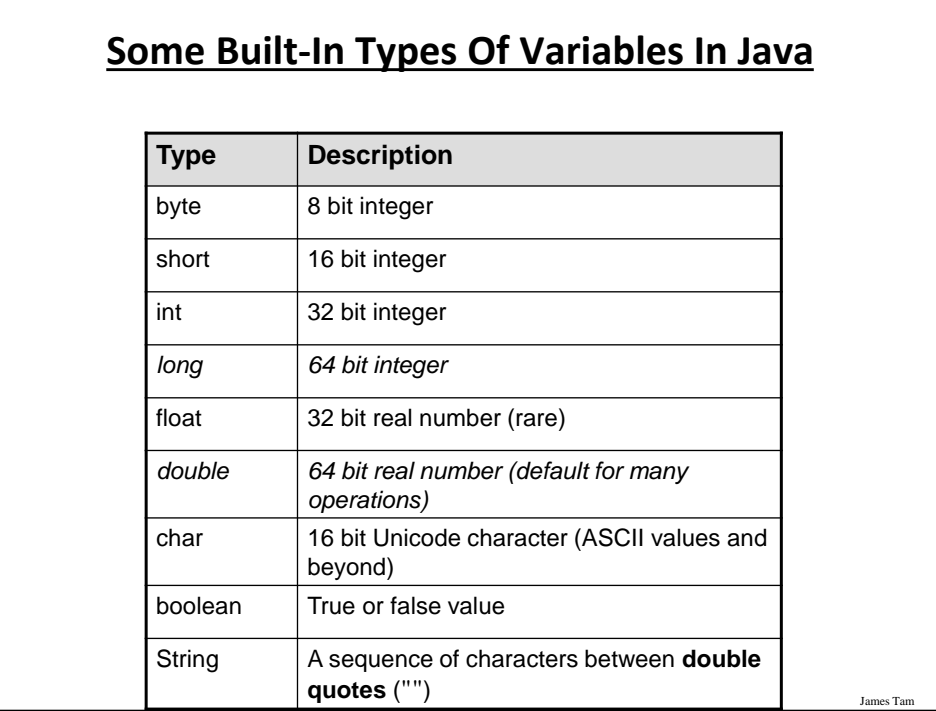

#### **Location Of Variable Declarations**

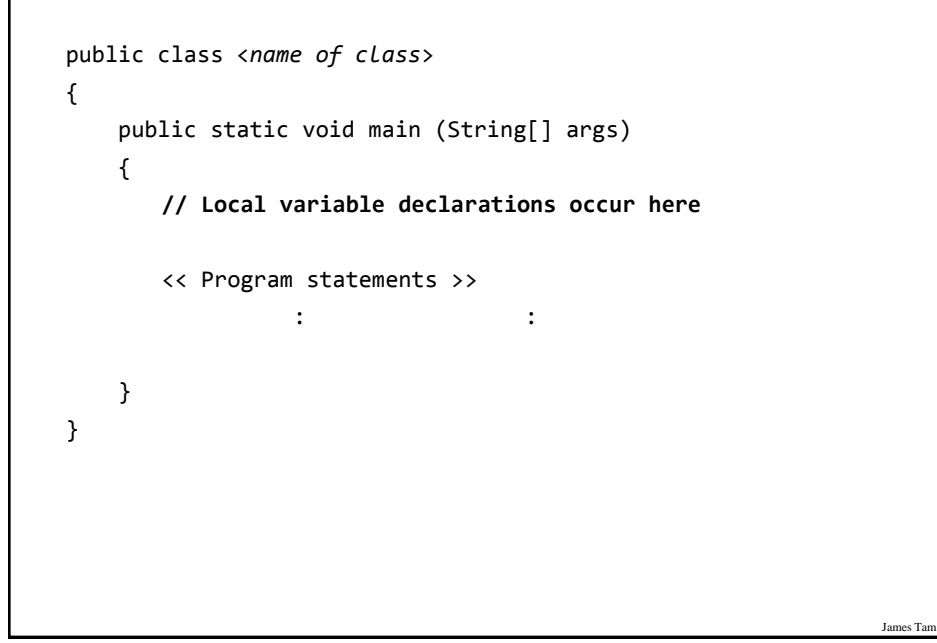

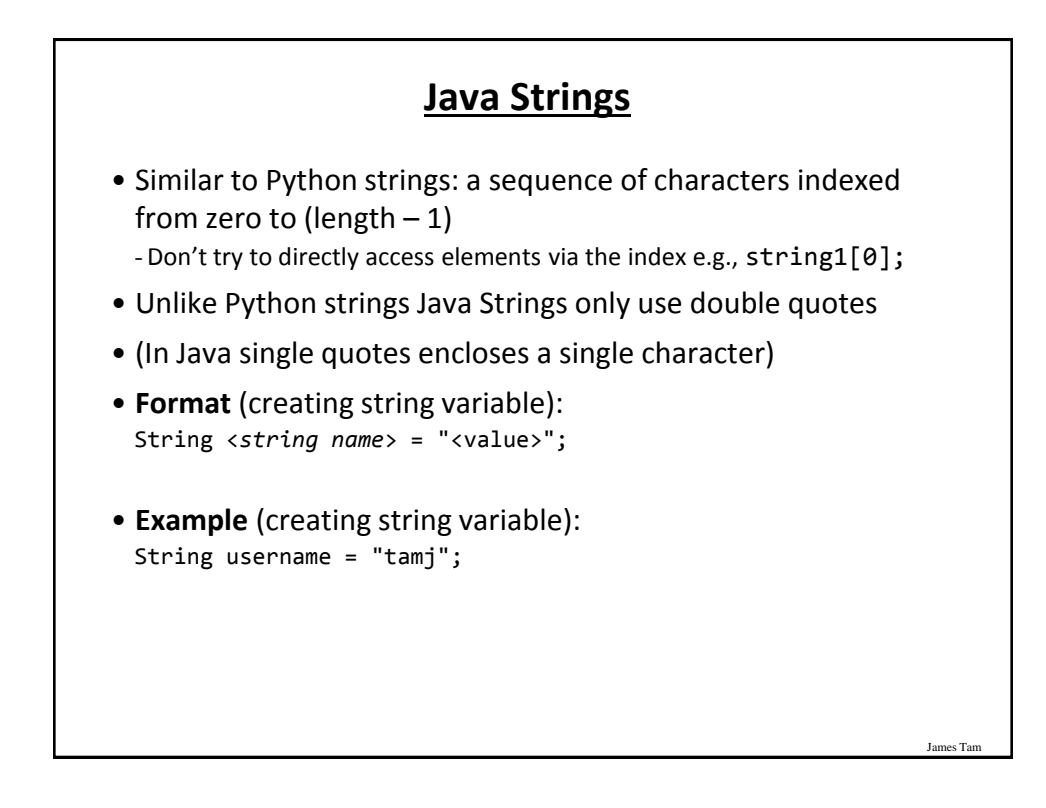

# **Common String Methods**

#### • **Examples useful methods**:

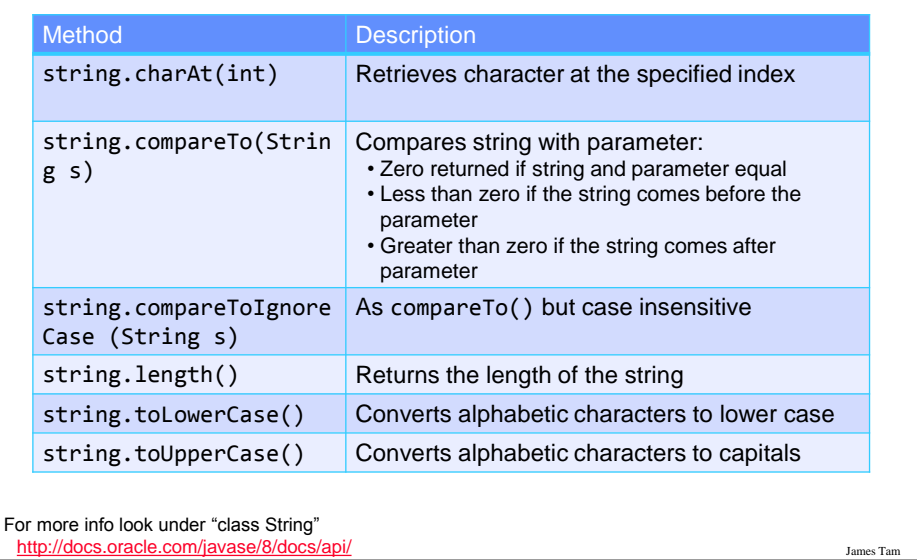

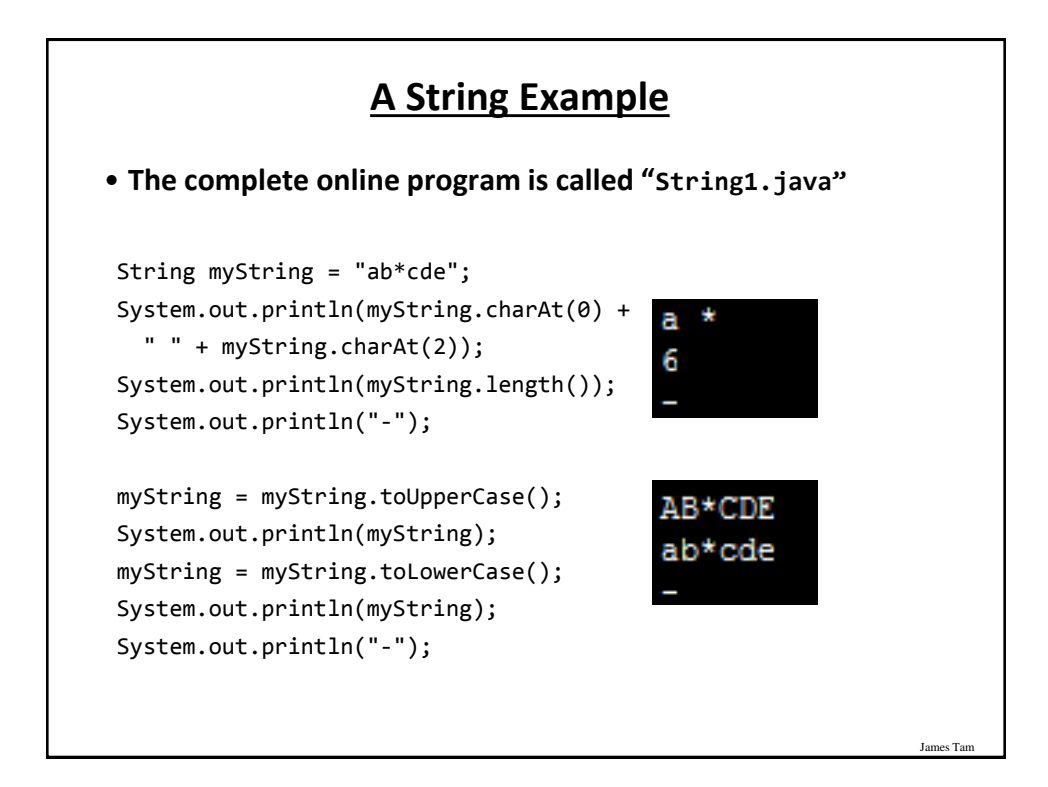

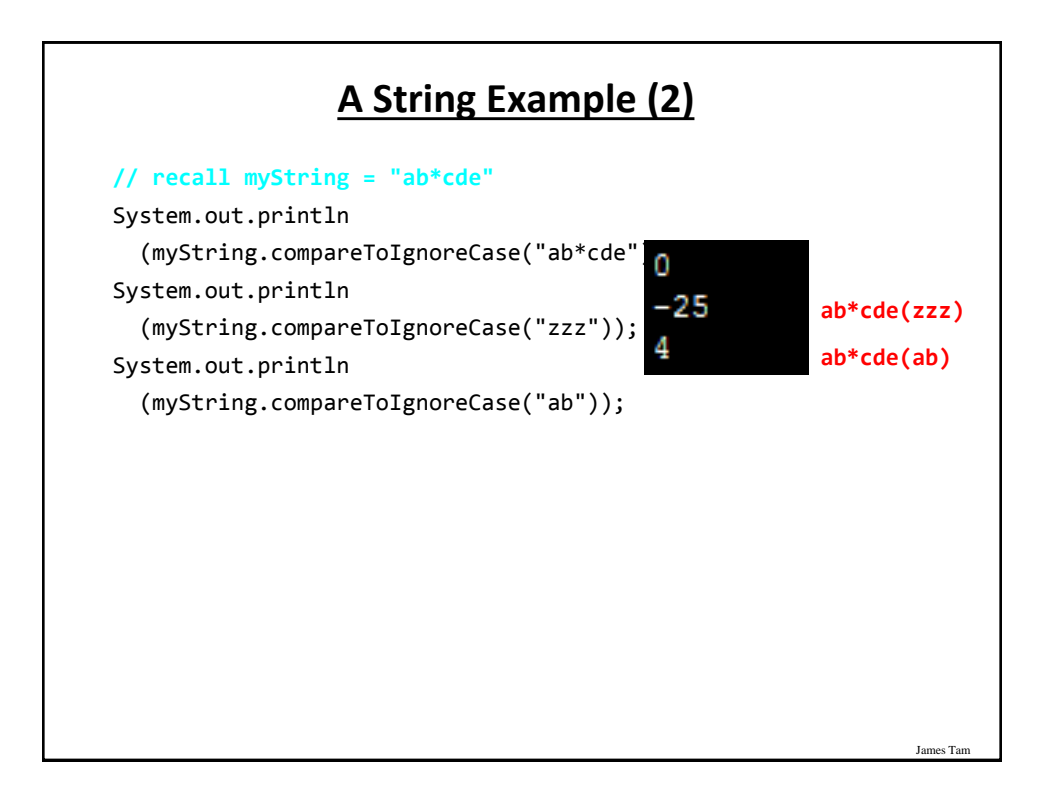

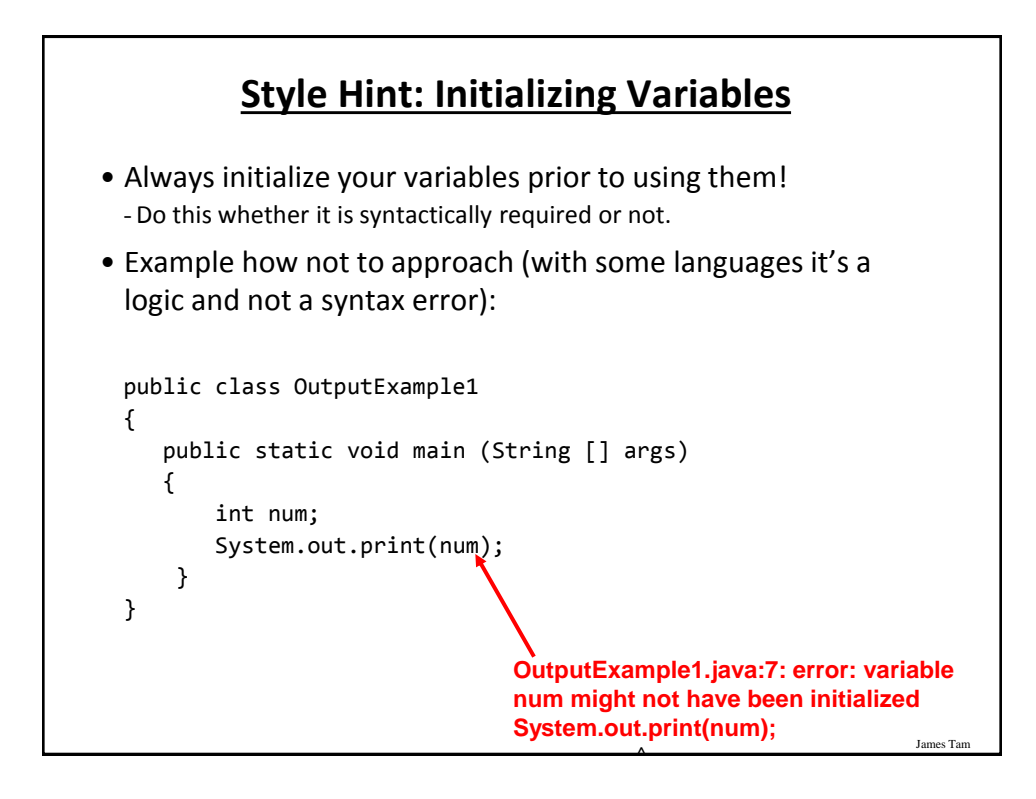

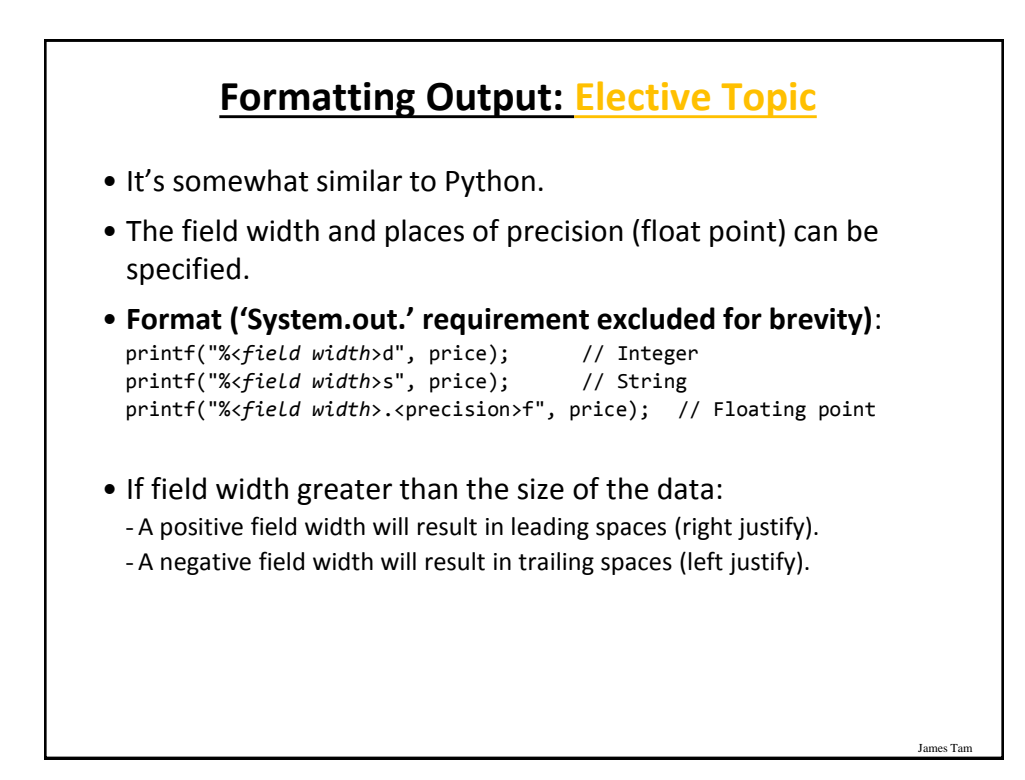

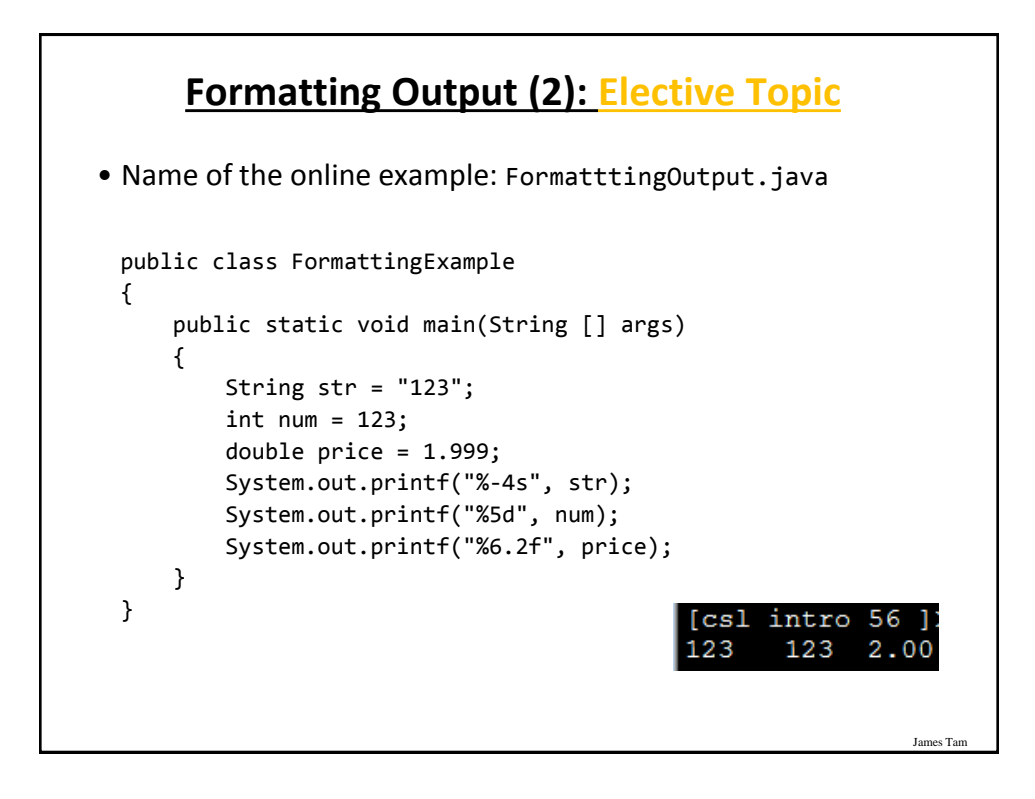

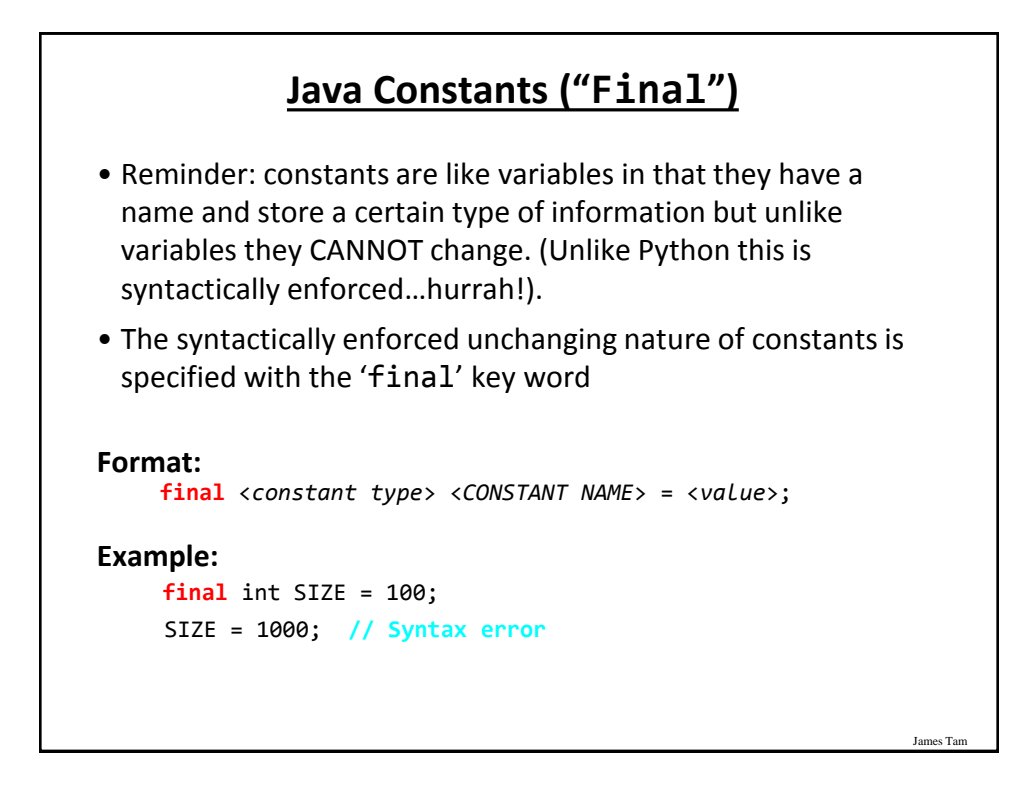

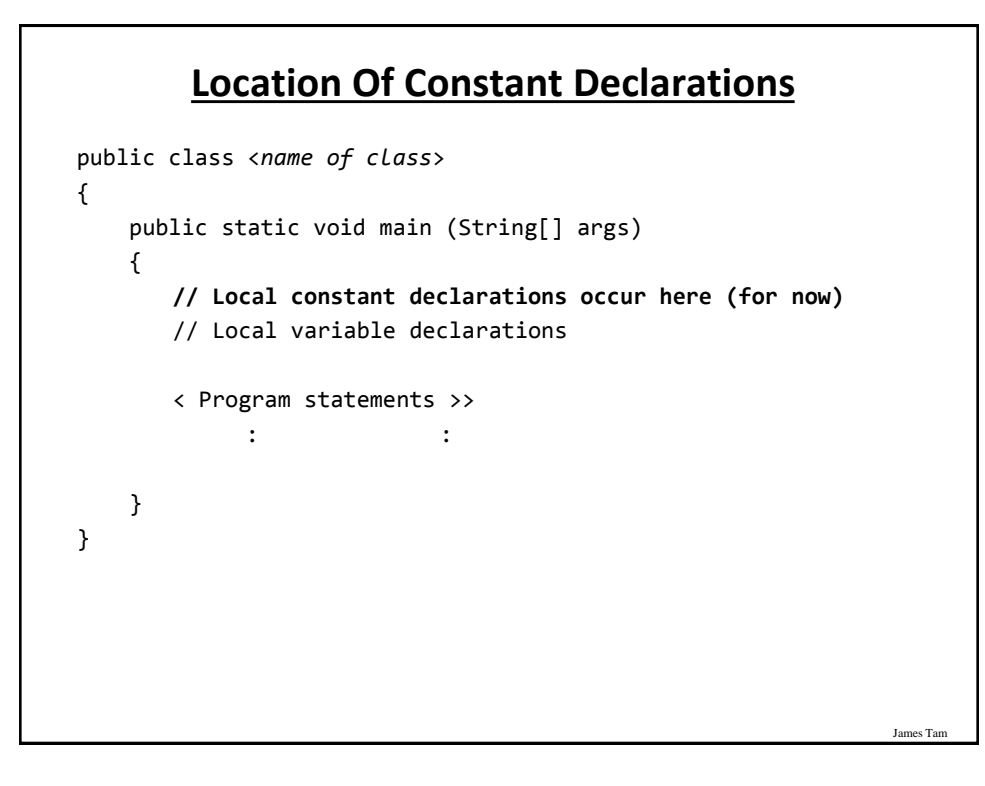

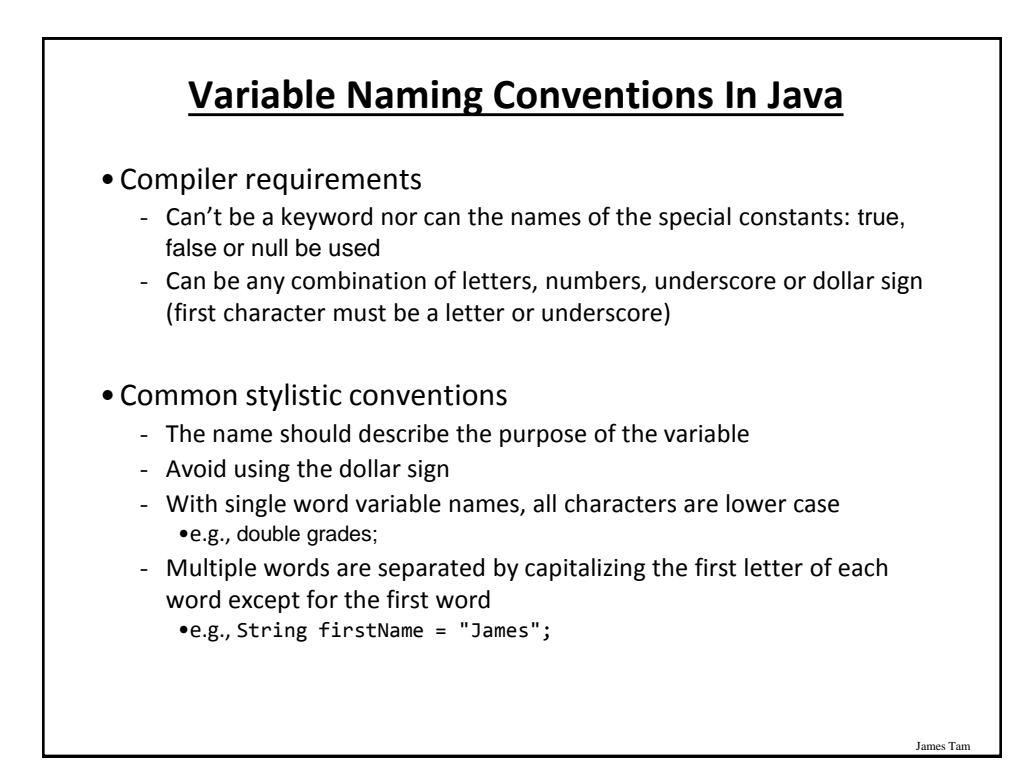

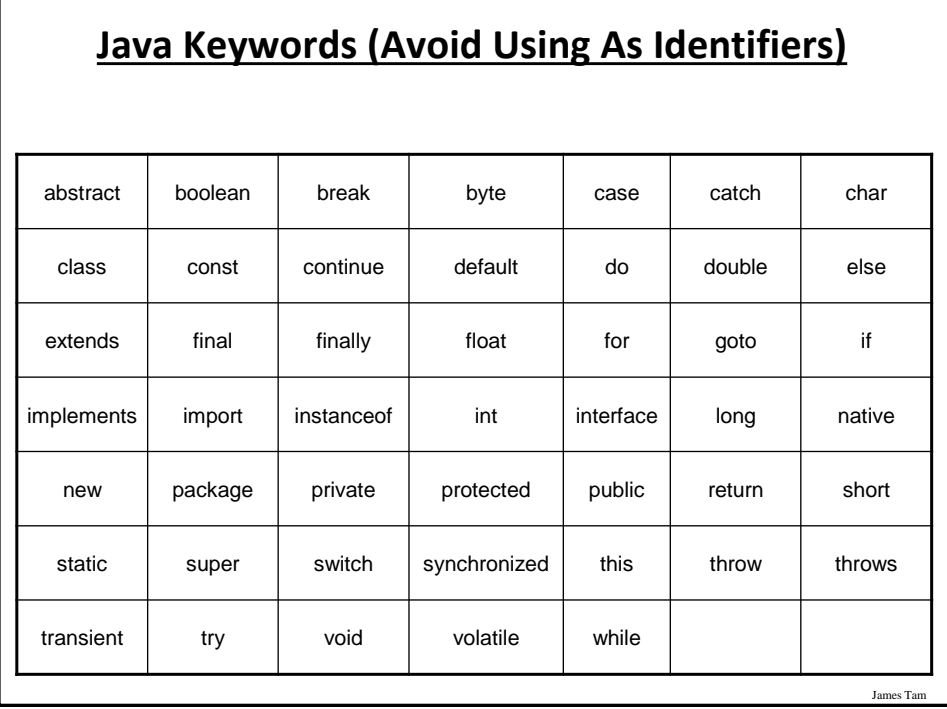

# **Common Operators**

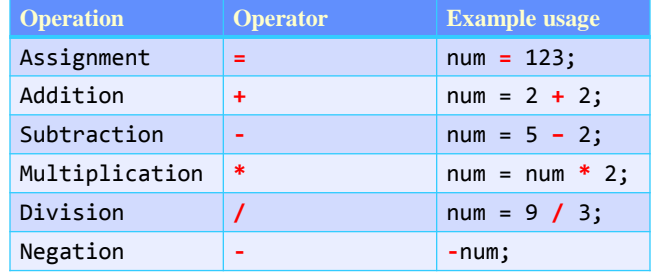

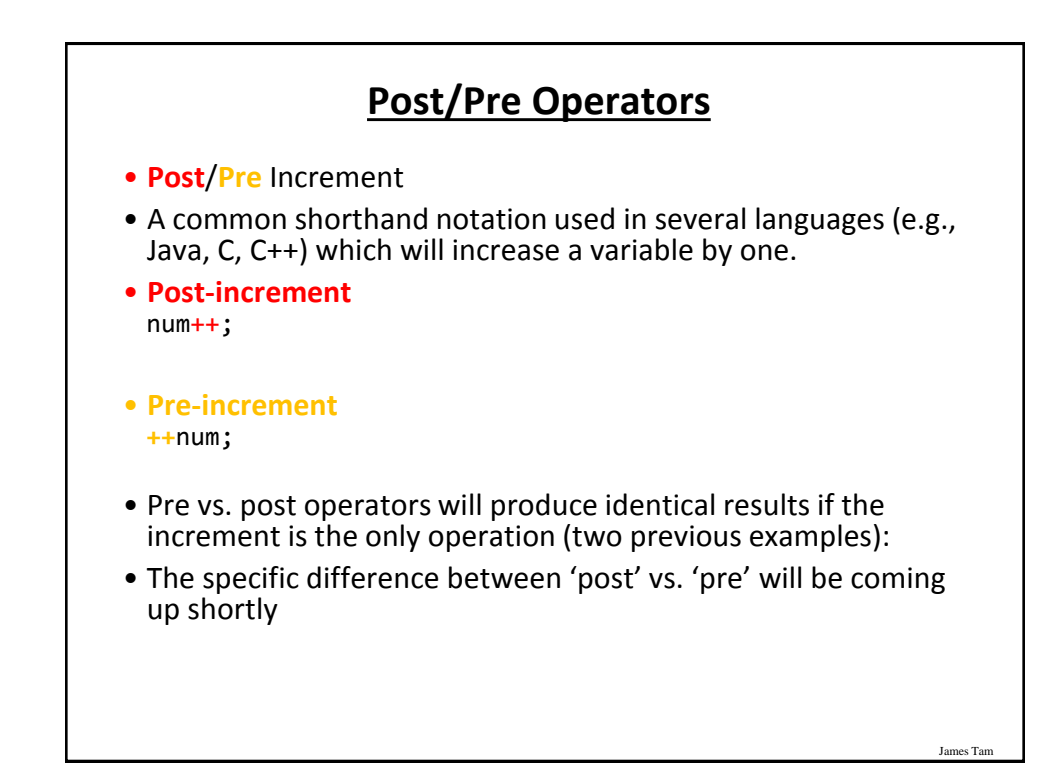

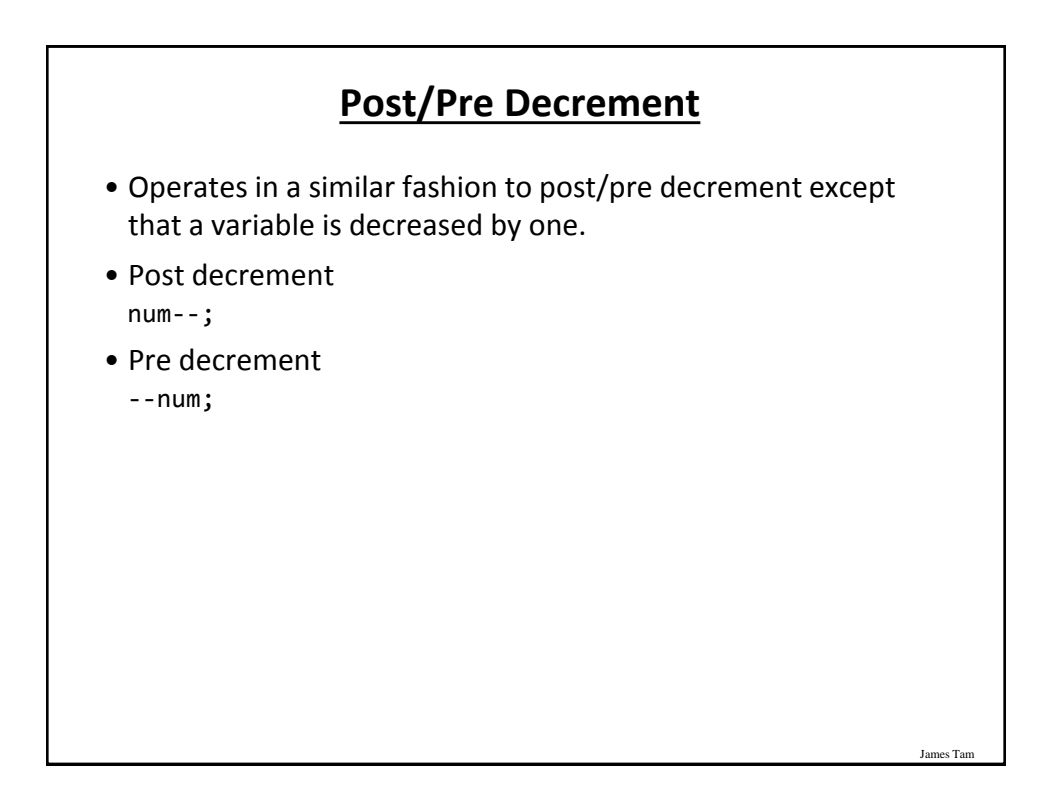

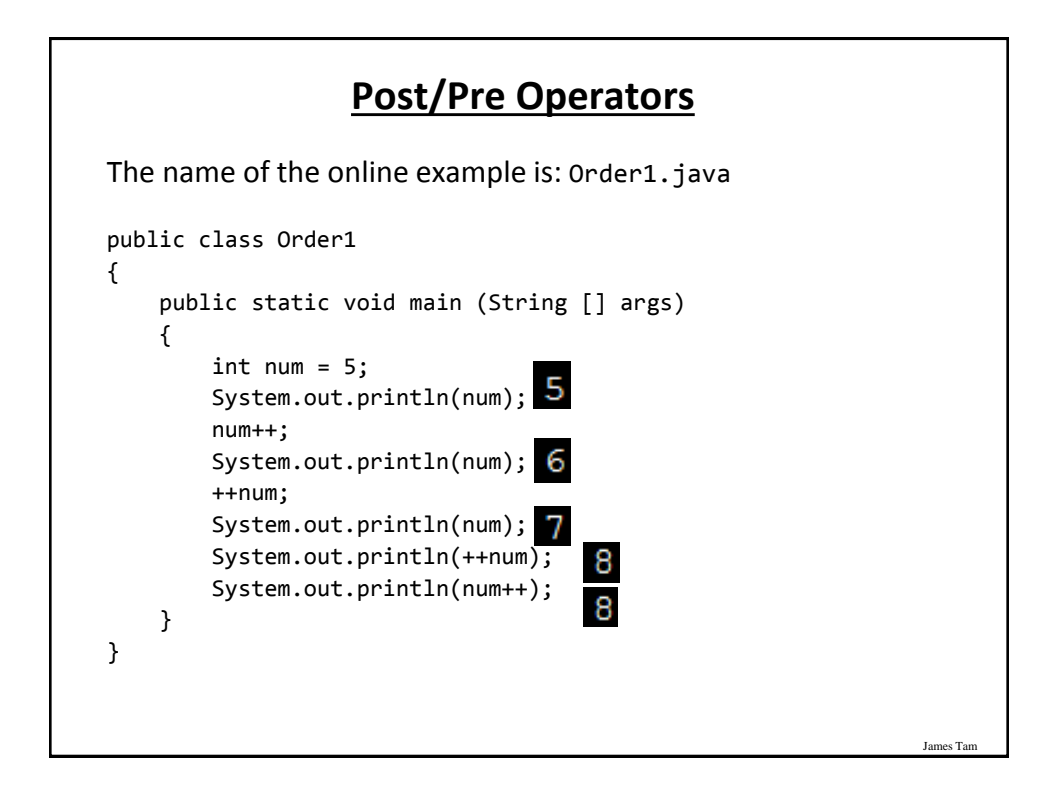

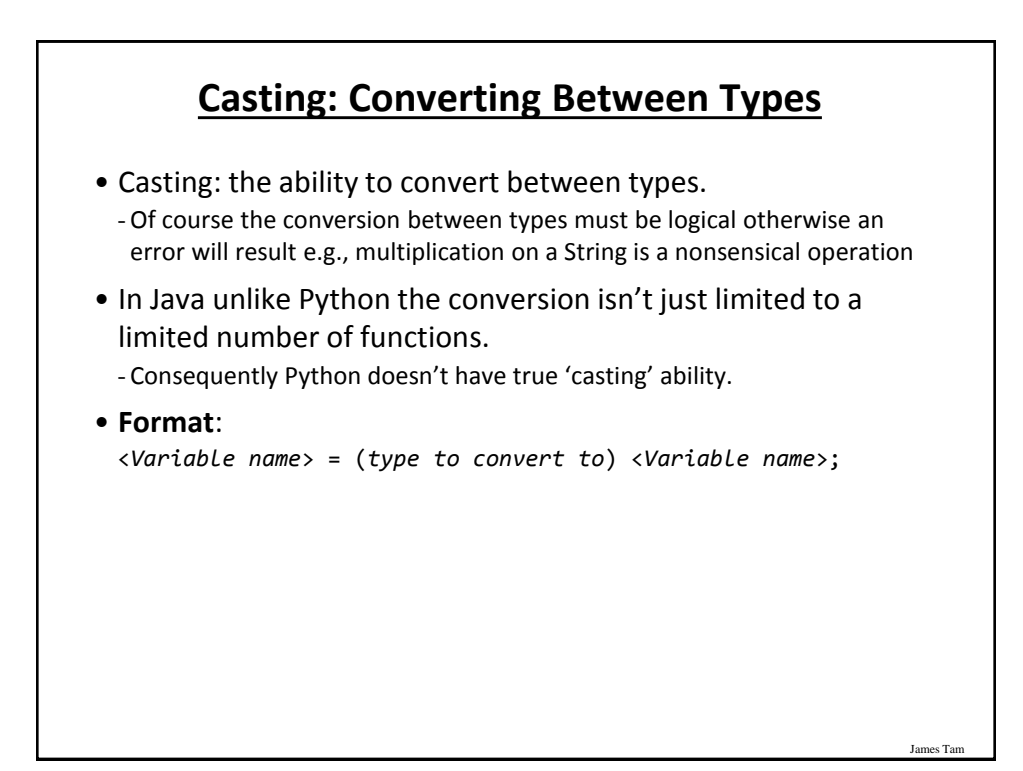

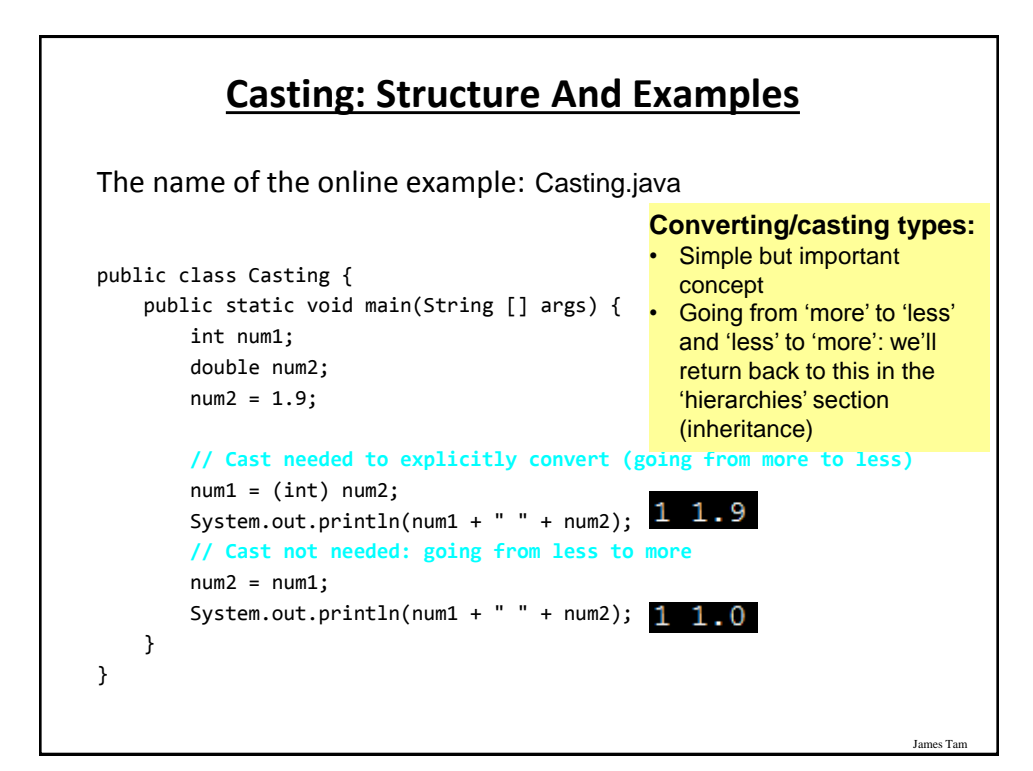

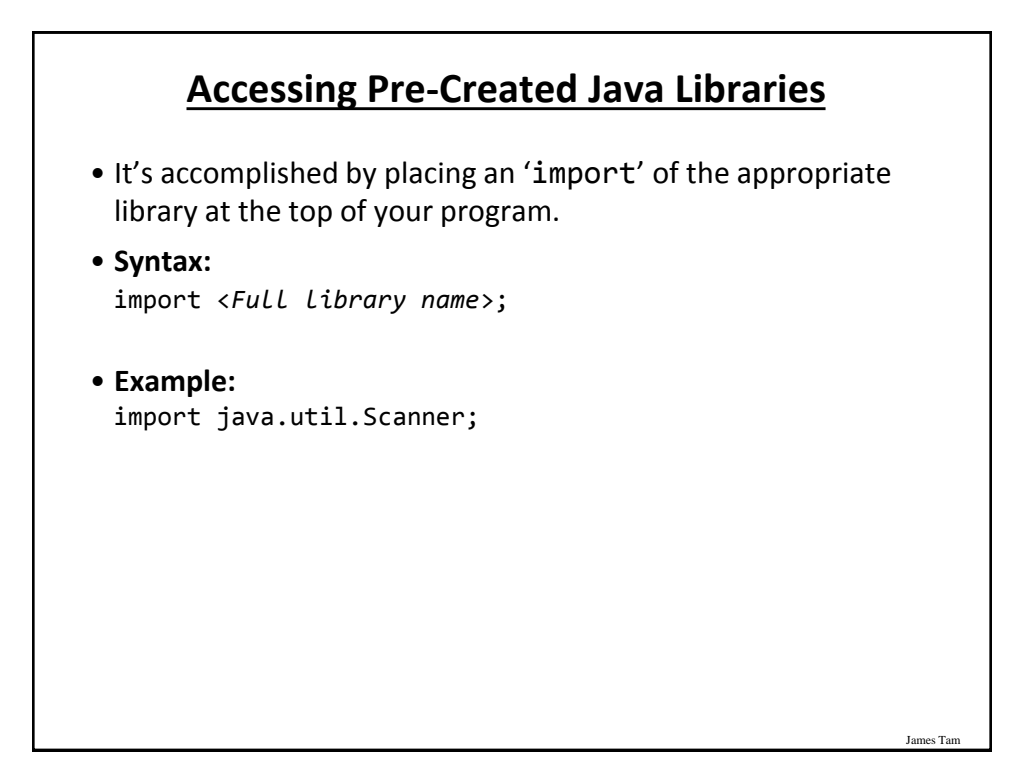

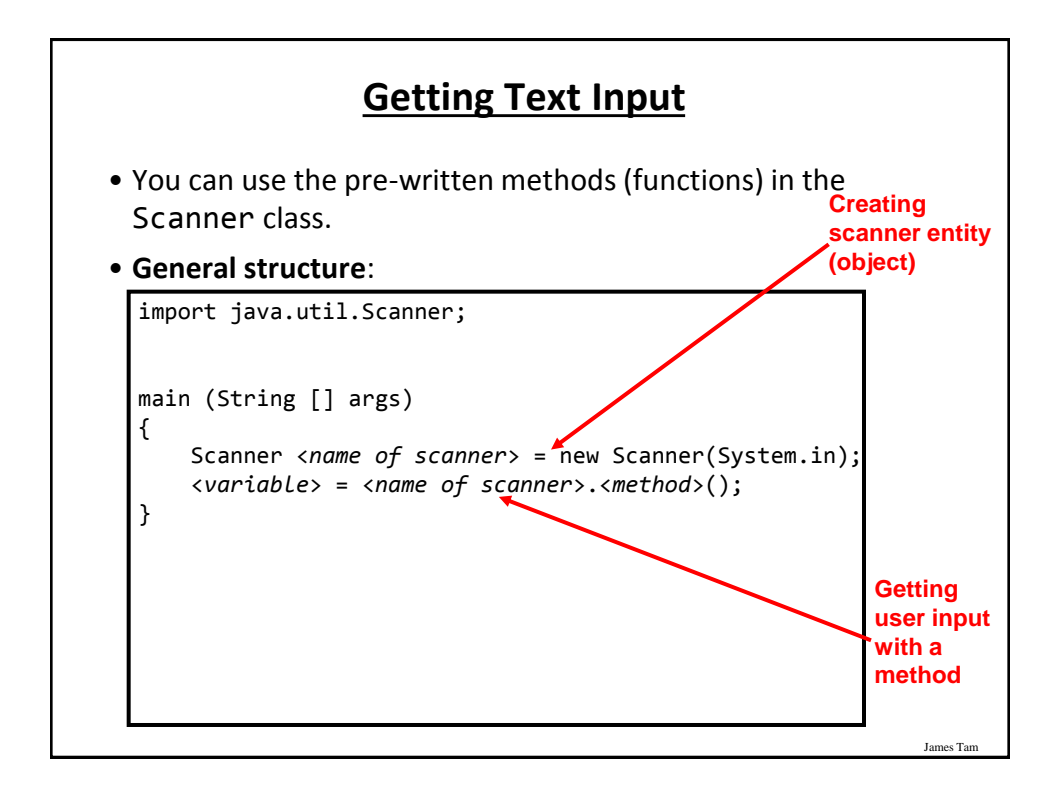

# **Getting Text Input (2)**

James Tam The name of the online example: MyInput.java import java.util.Scanner; public class MyInput { public static void main(String [] args)  $\overline{\phantom{a}}$  String name; int age; Scanner in = new Scanner(System.in); System.out.print("Enter your age: ");  $age = in.nextInt()$ ; in.nextLine(); System.out.print("Enter your name: "); name = in.nextLine(); System.out.println("Age: " +age +"\t Name:" + name); } }

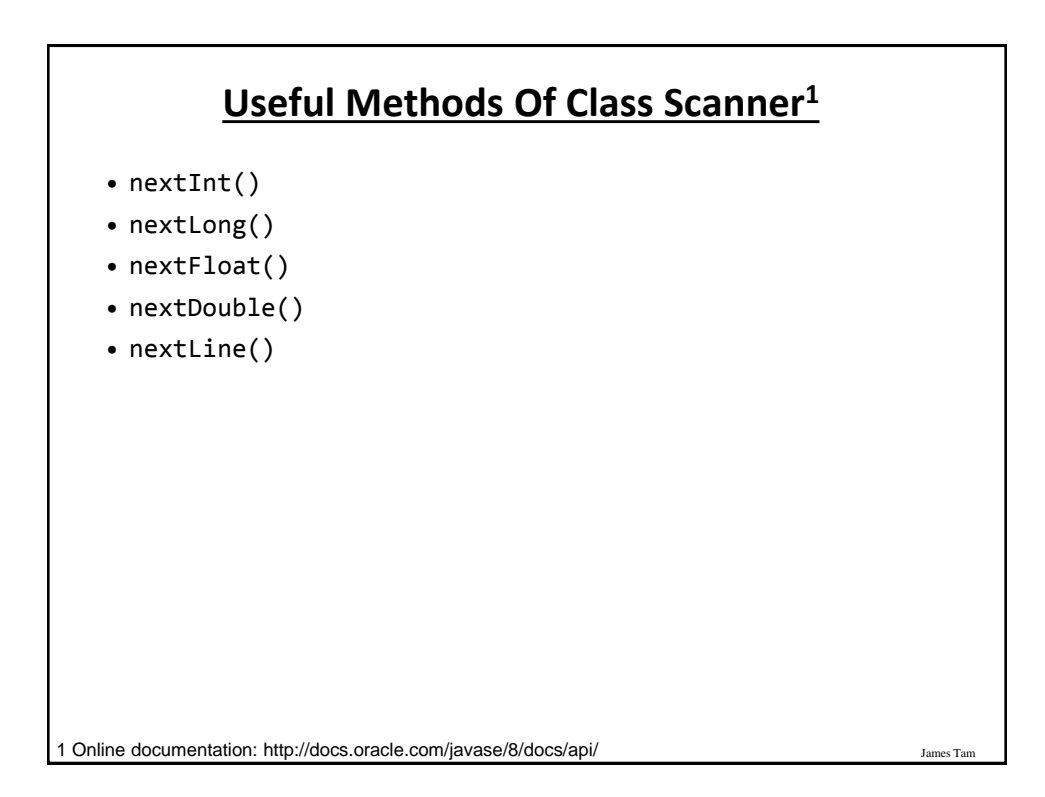

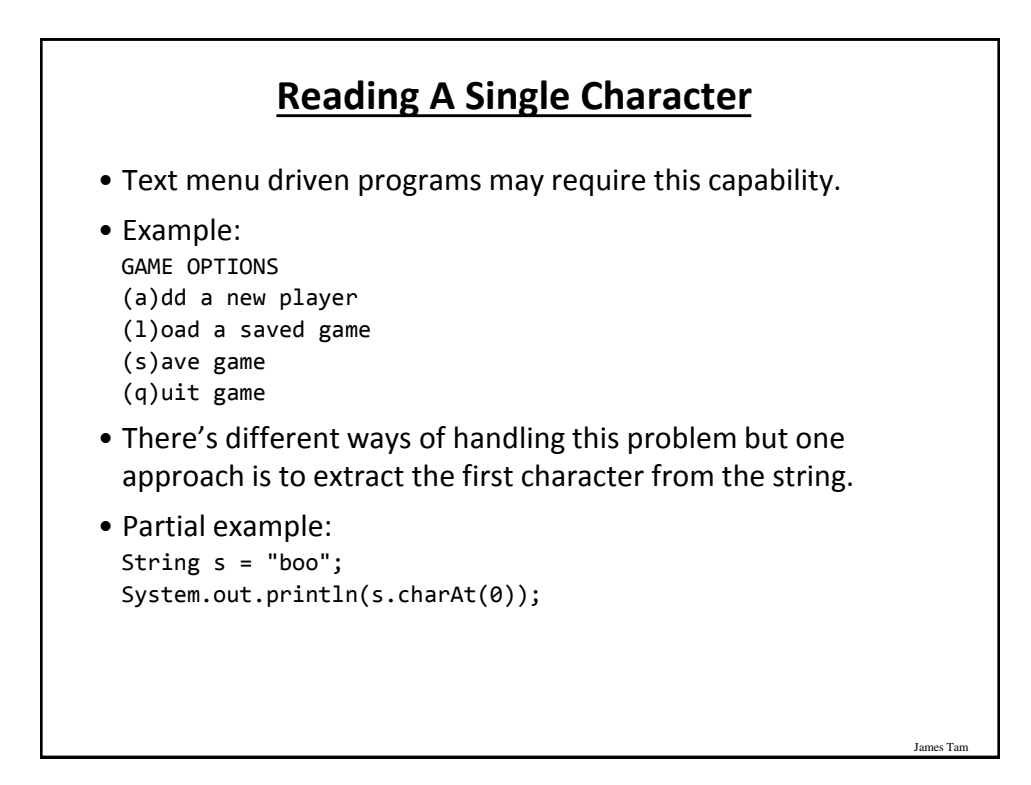

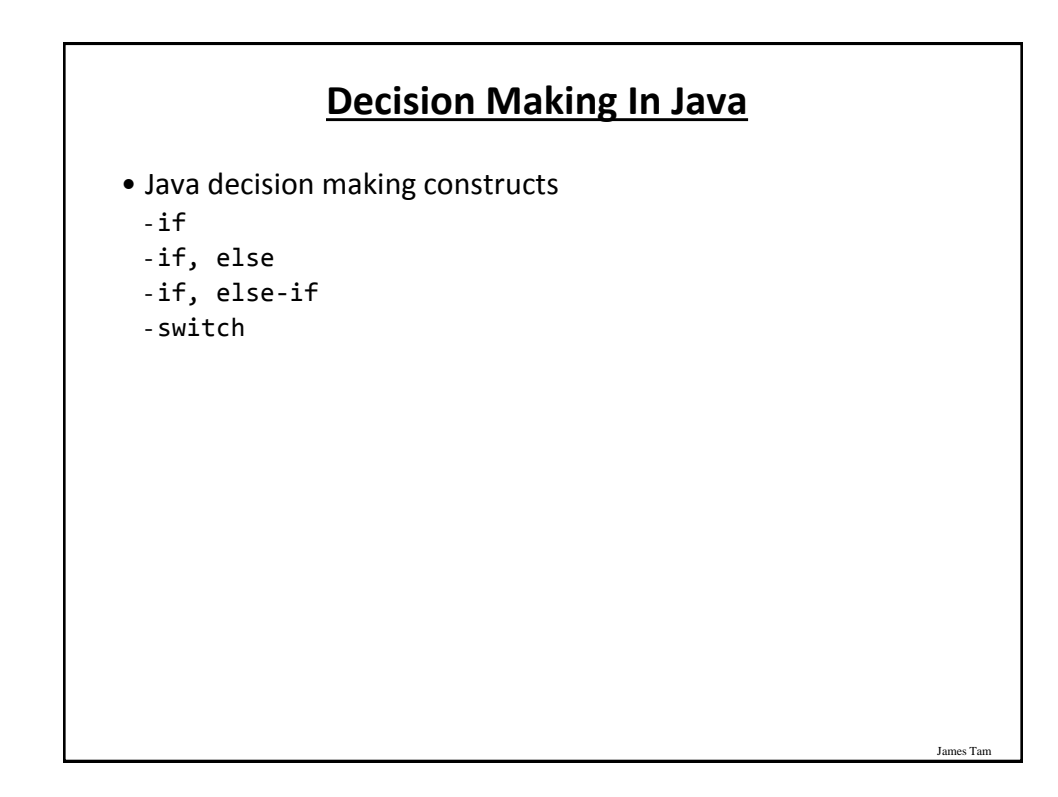

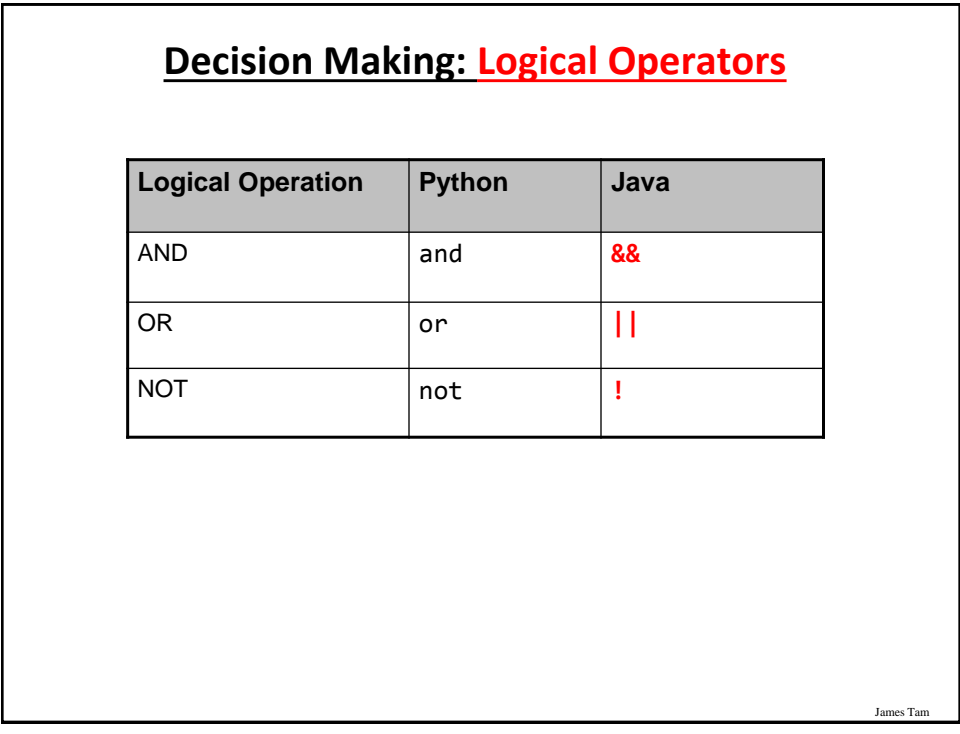

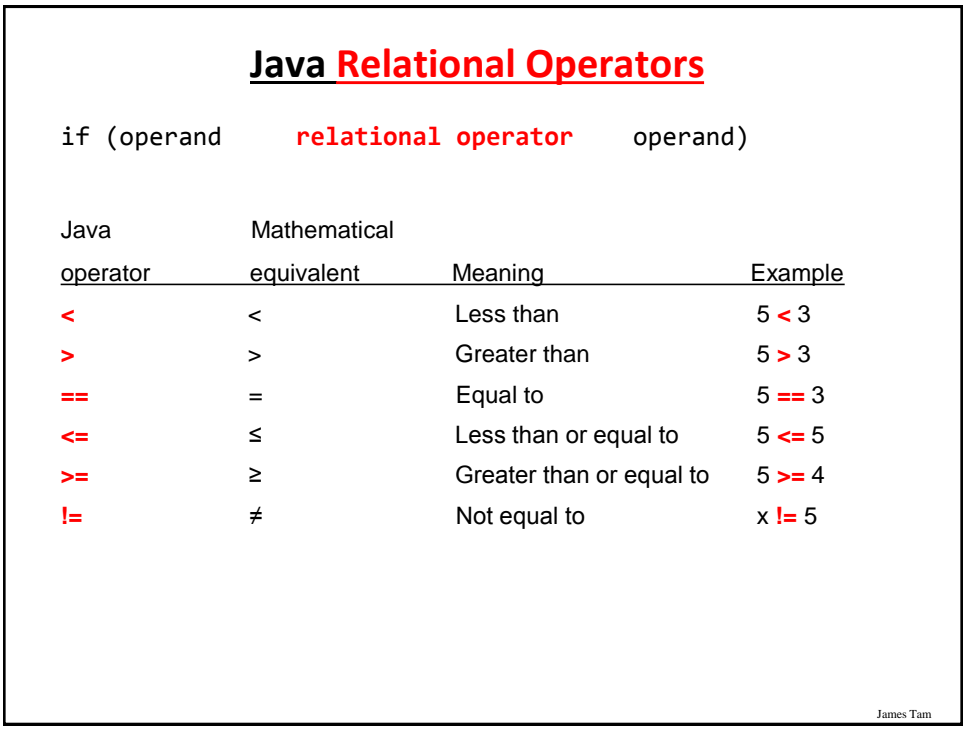

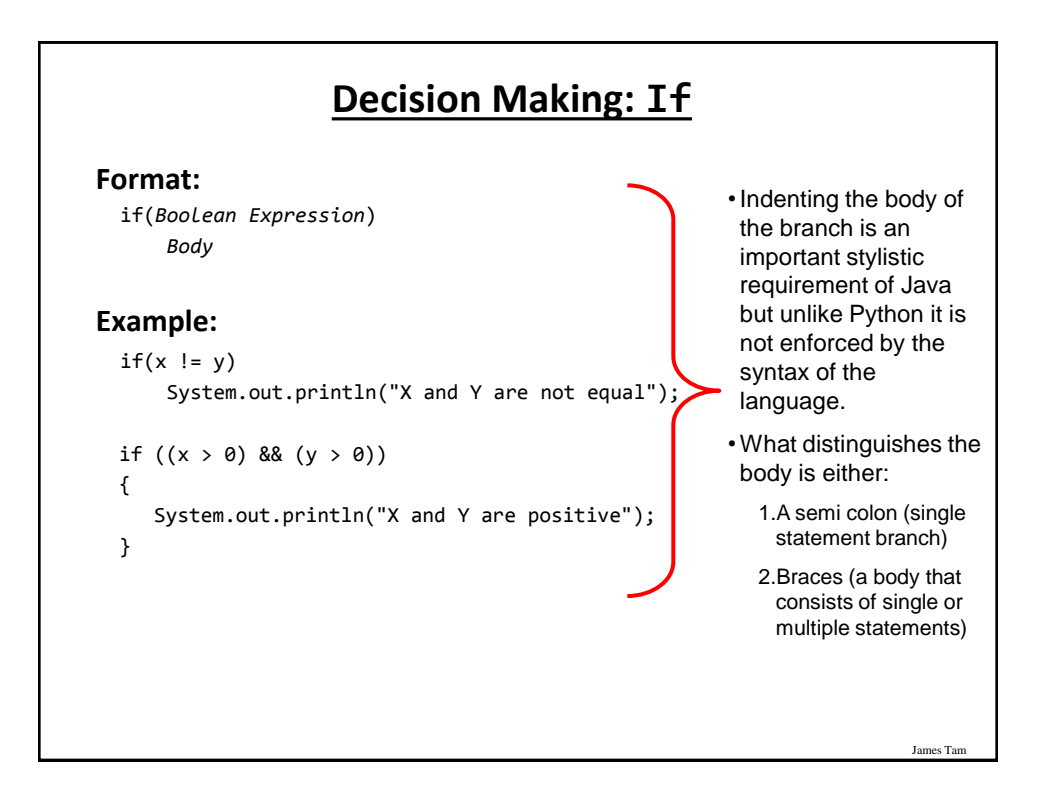

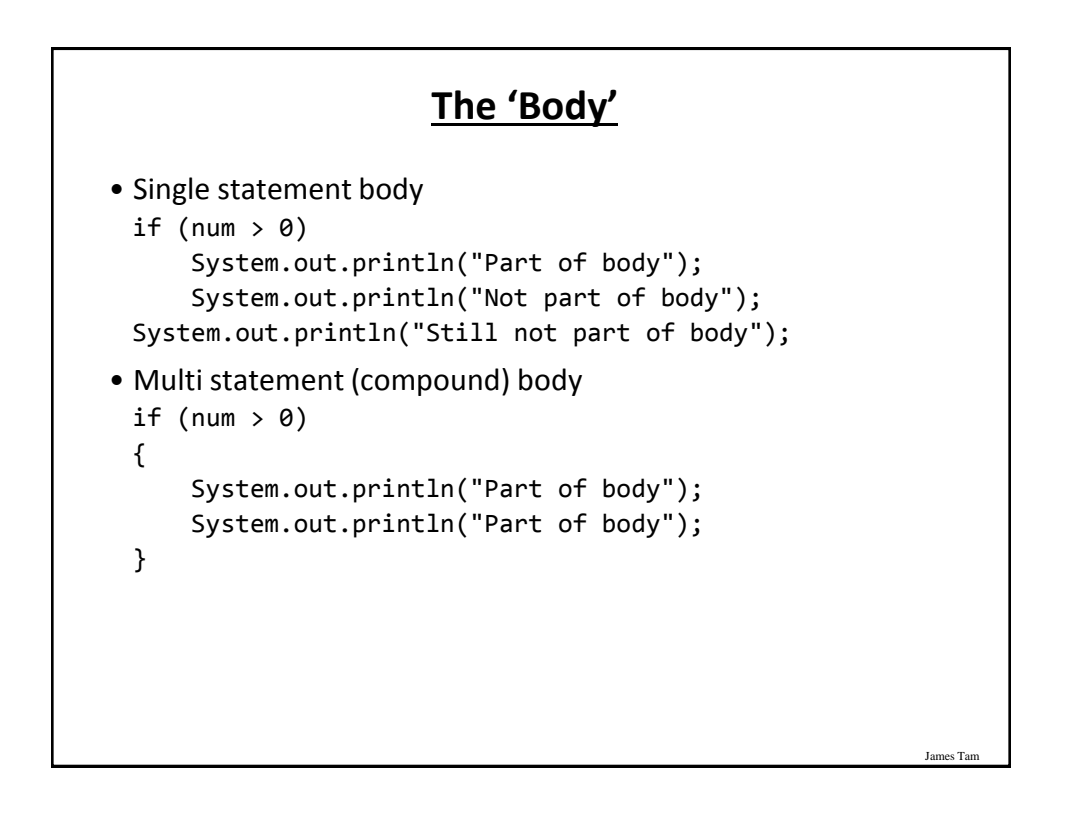

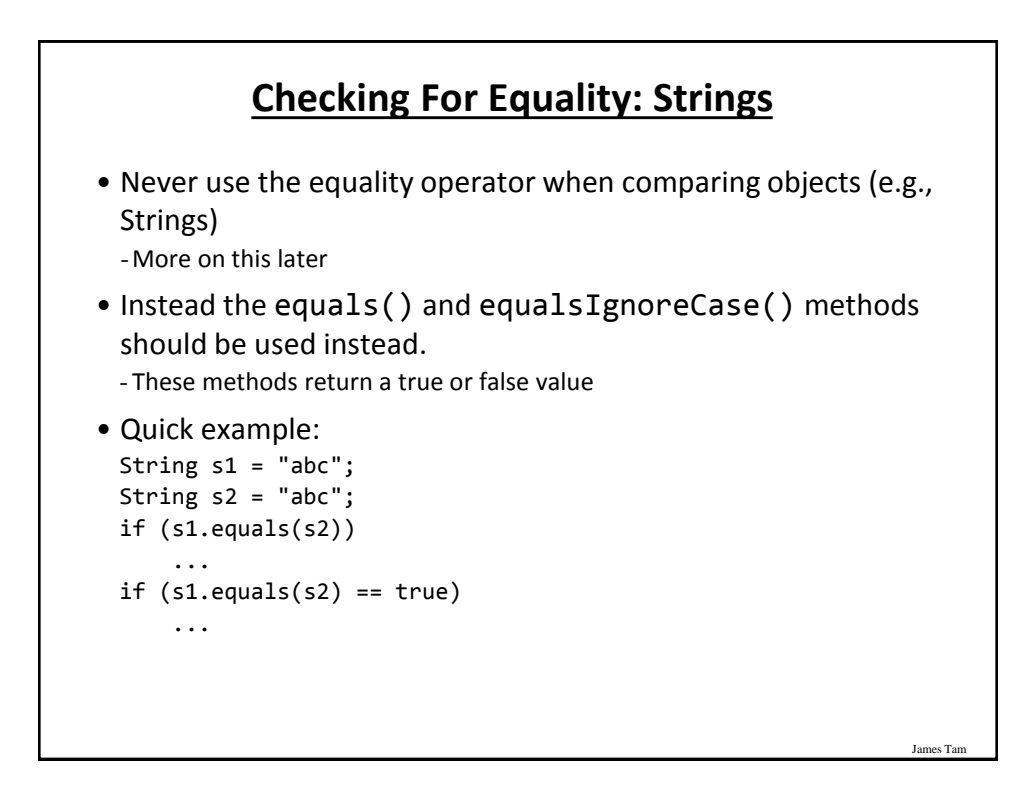

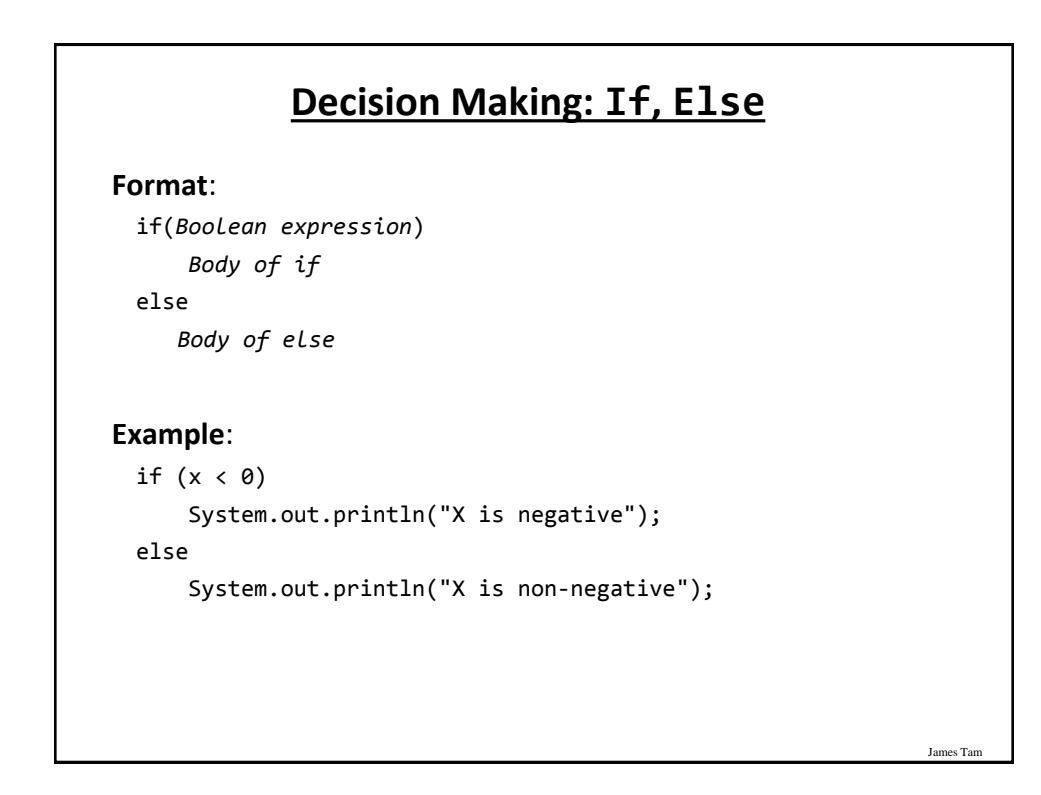

# **If, Else-If (Java) If, Elif (Python)**

#### **Format**:

if (*Boolean expression*)  *Body of if* else if (*Boolean expression*)  *Body of first else-if* ... else if (*Boolean expression*)  *Body of last else-if* else  *Body of else*

# **If, Else-If (2)**

James Ta

James Tam

**Complete example**: SwitchExample.java

```
if (gpa == 4) {
     System.out.println("A");
 }
 else if (gpa == 3)
 {
     System.out.println("B");
 }
 else if (gpa == 2)
 {
     System.out.println("C");
 }
```
# **If, Else-If (2)**

```
 else if (gpa == 1)
 {
    System.out.println("D");
 }
 else if (gpa == 0)
 {
    System.out.println("F");
 }
 else
 {
    System.out.println("Invalid gpa");
 }
```
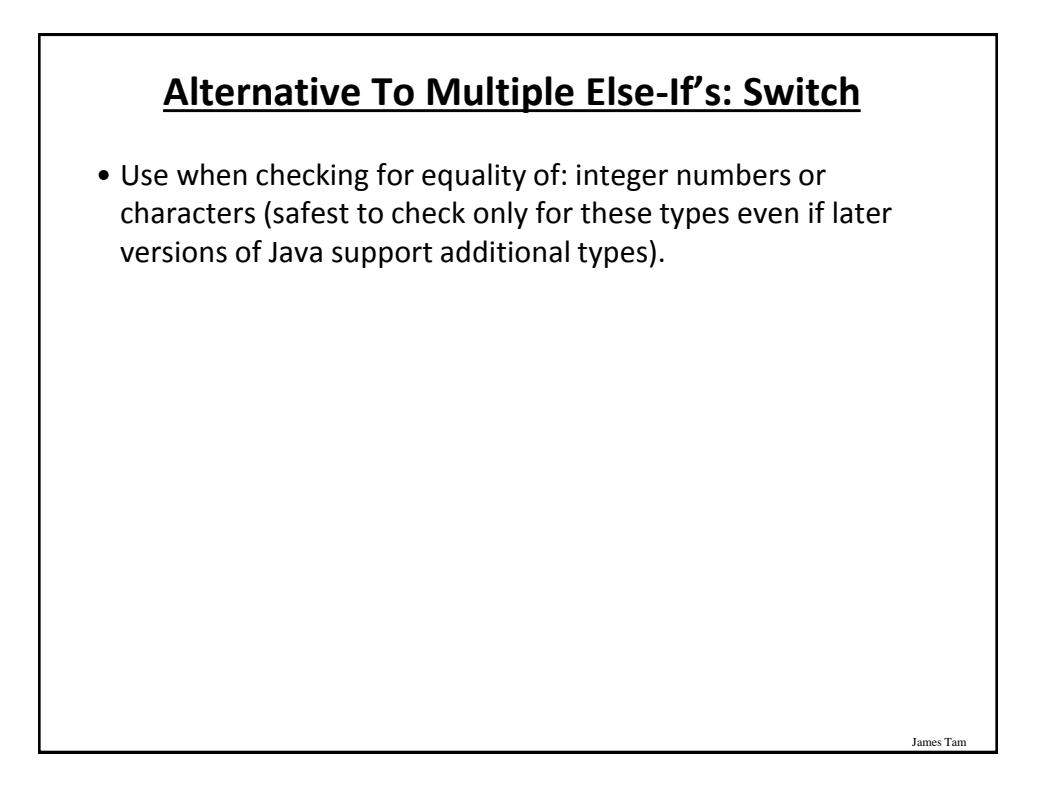

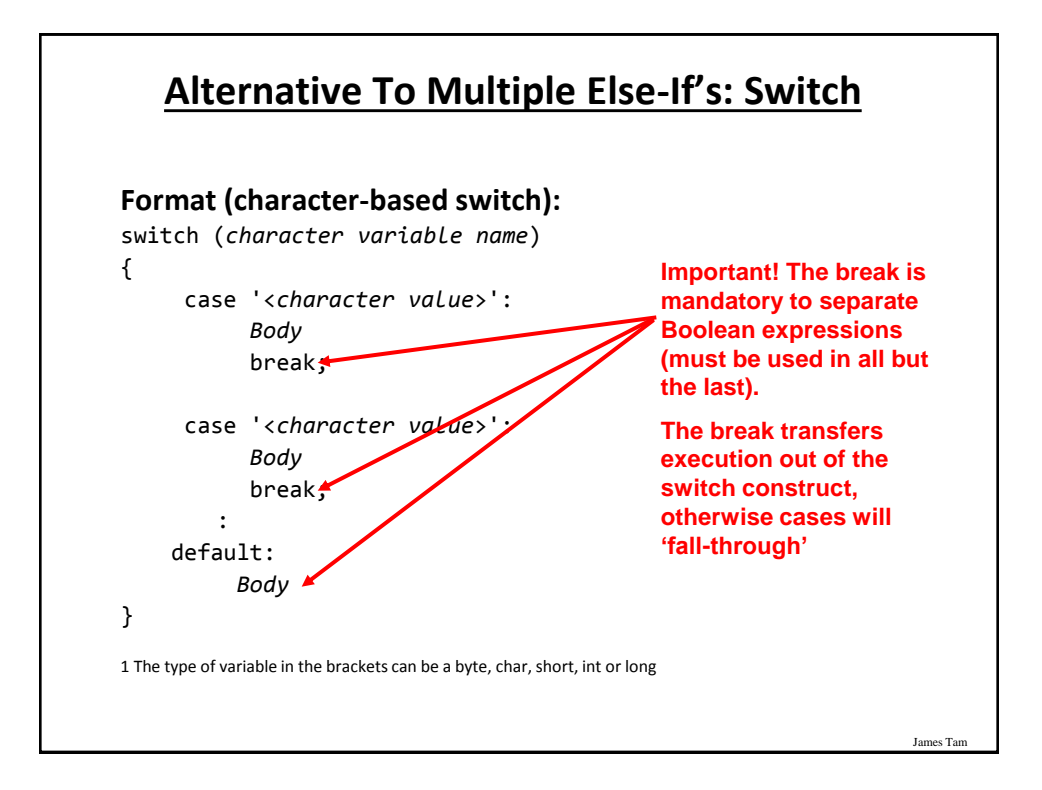

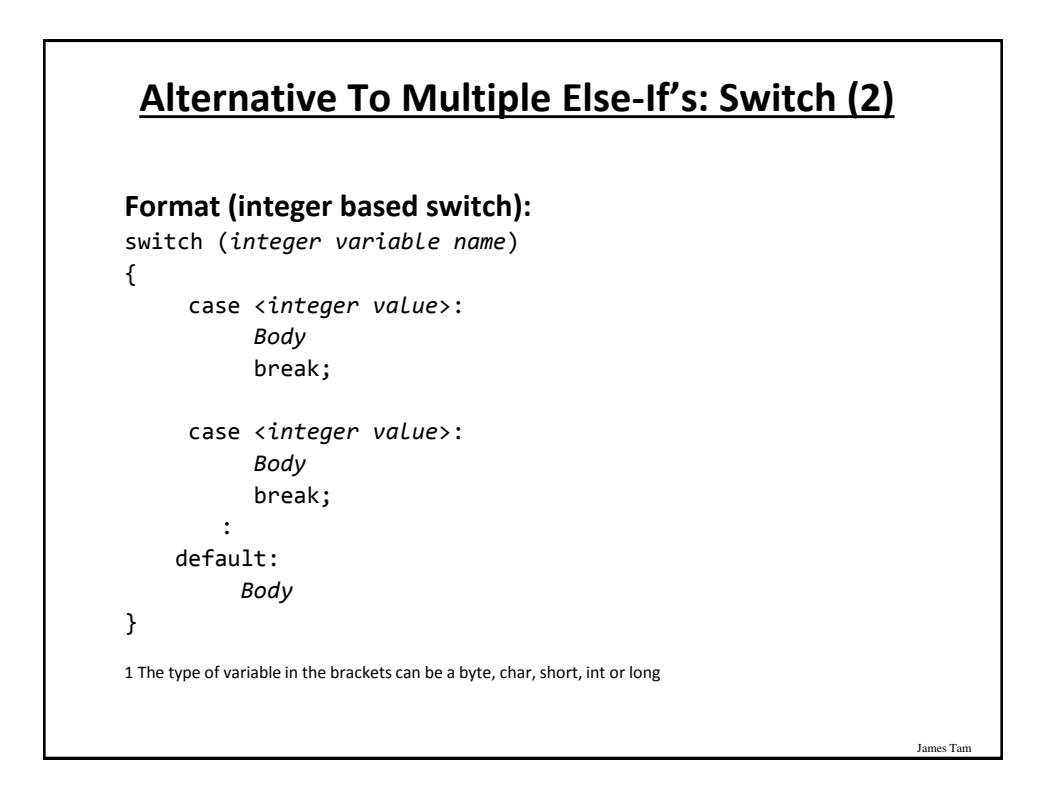

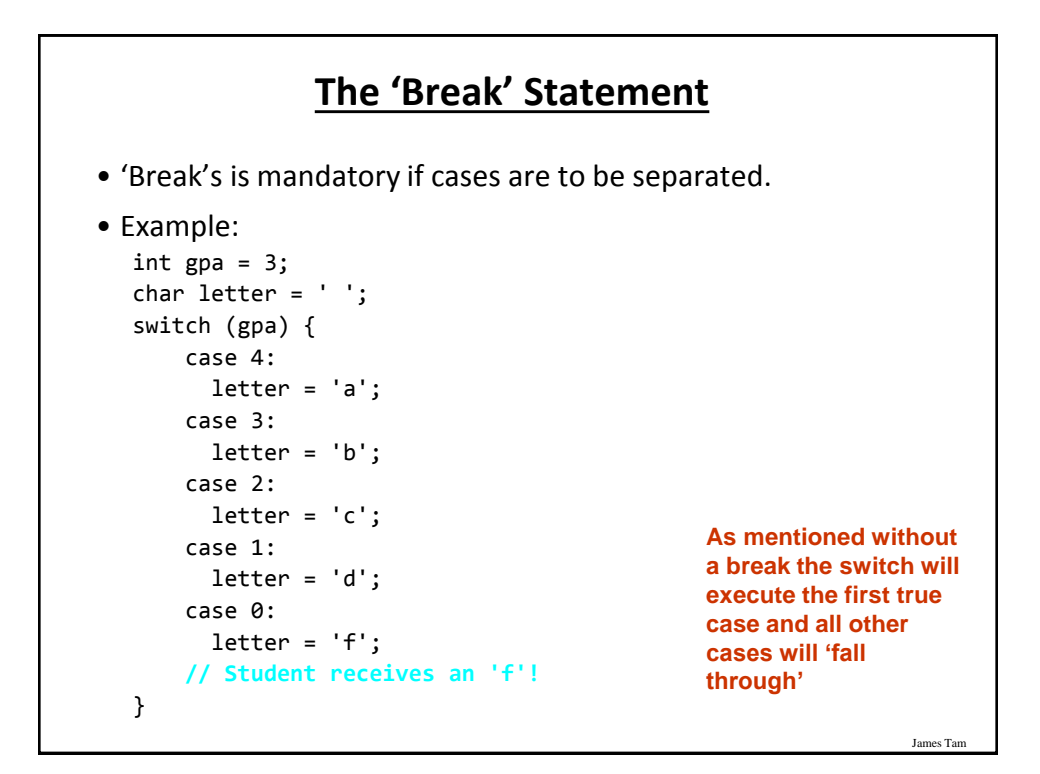

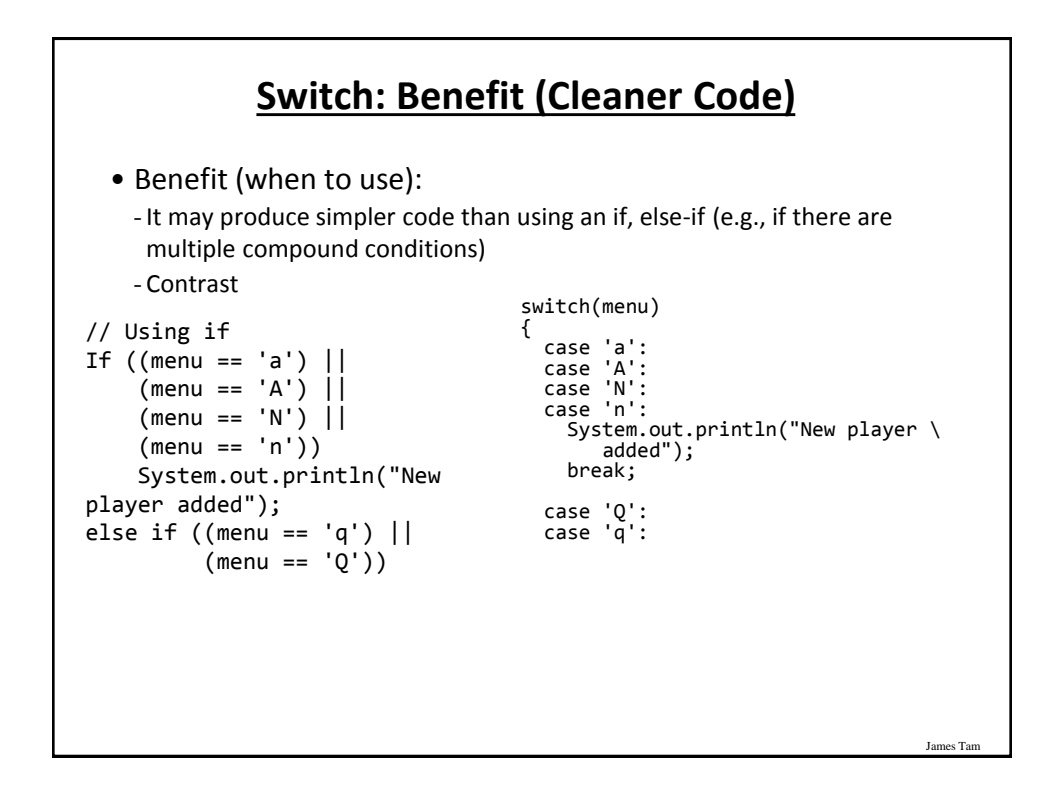

#### **Switch: Mix and Match Use Of 'Break'**

• Name of the online example: SwitchExample.java (When to use a switch)

```
import java.util.Scanner;
public class SwitchExample
{
     public static void main (String [] args)
     {
         final int FIRST = 0;
         String line;
         char letter;
         int gpa;
        Scanner in = new Scanner (System.in);
         System.out.print("Enter letter grade: ");
```
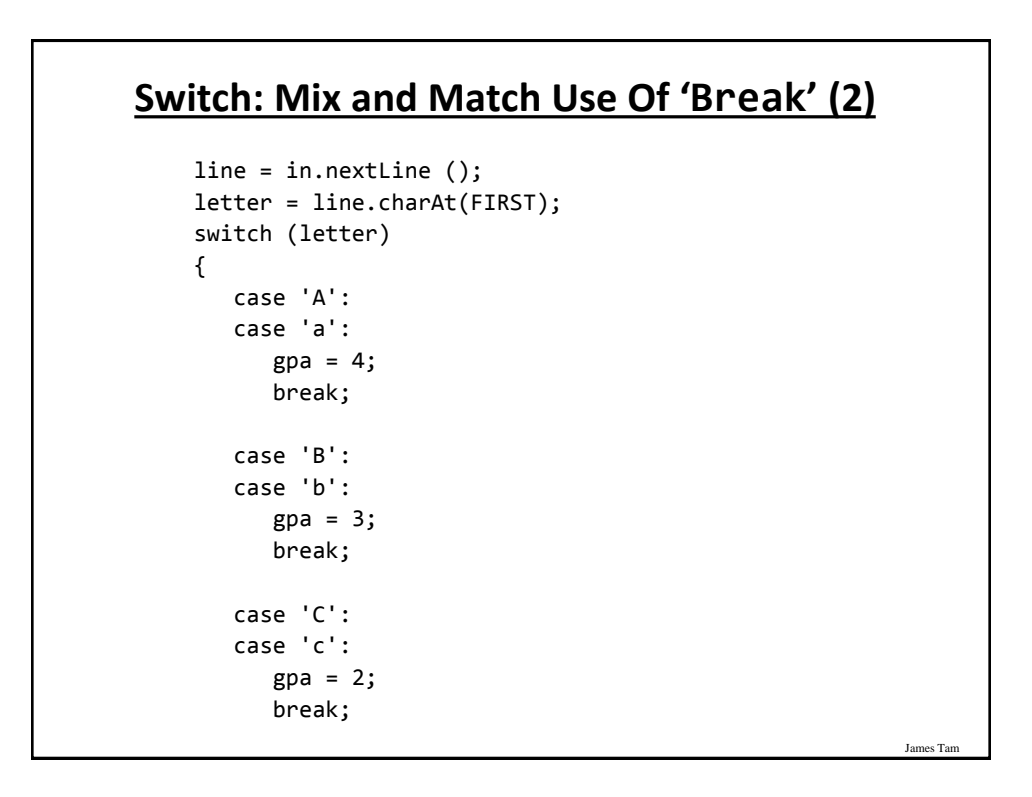

# **Switch: Mix and Match Use Of 'Break' (3)**

```
 case 'D':
            case 'd':
              gpa = 1; break;
            case 'F':
            case 'f':
              gpa = 0; break;
            default:
              gpa = -1; } // End of switch (determining GPA)
         System.out.println("Letter grade: " + letter);
         System.out.println("Grade point: " + gpa);
     }
}
```
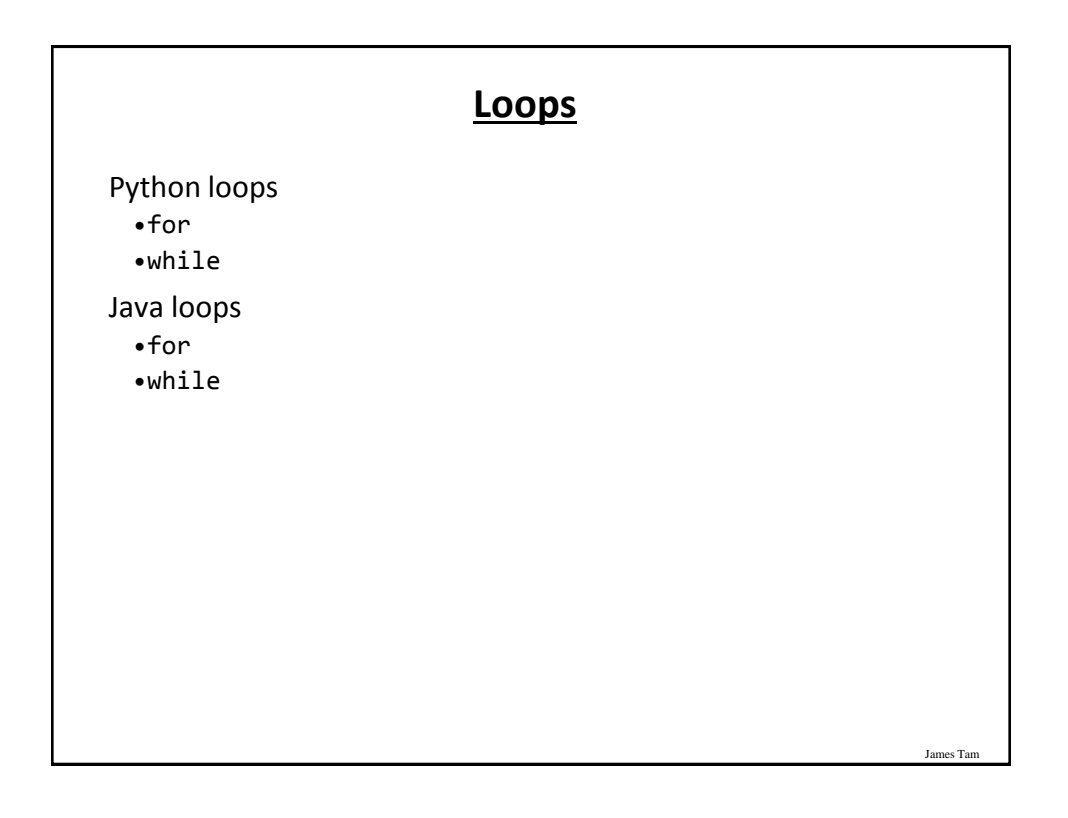

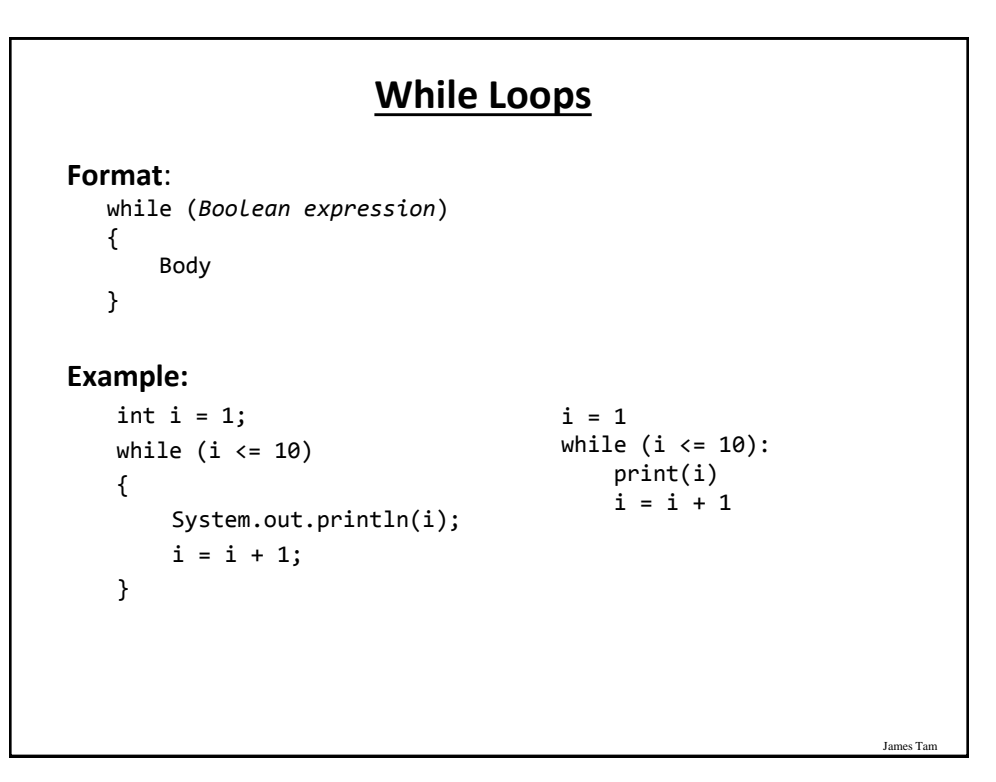

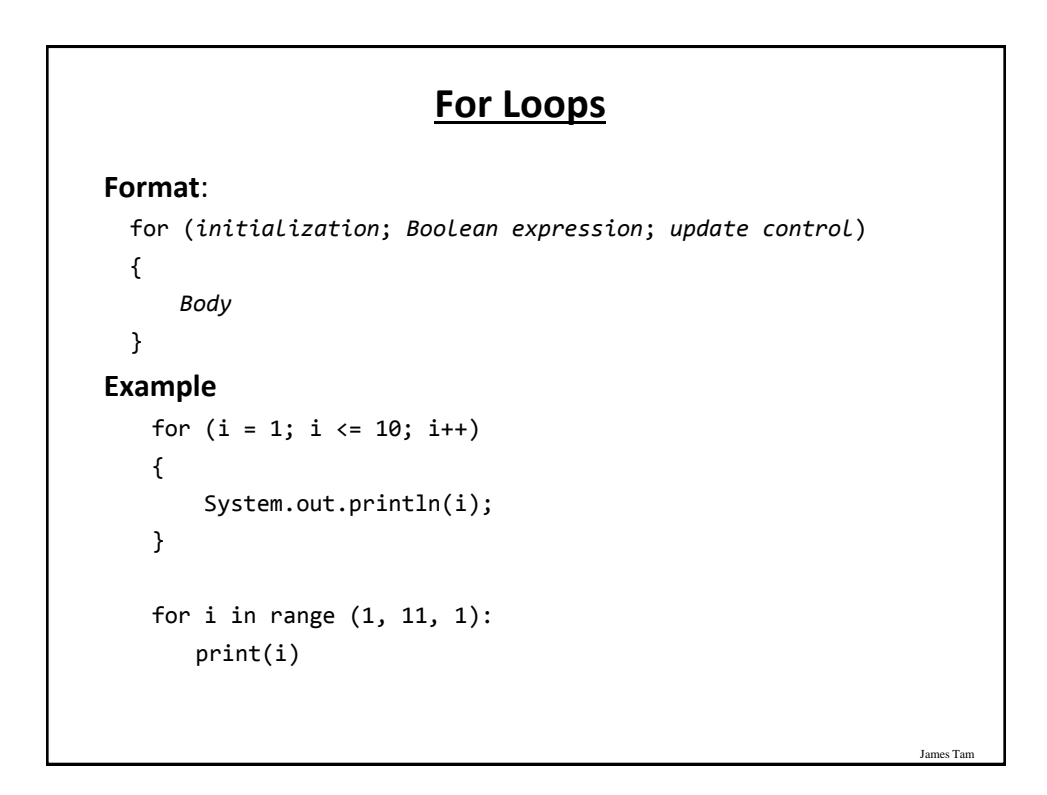

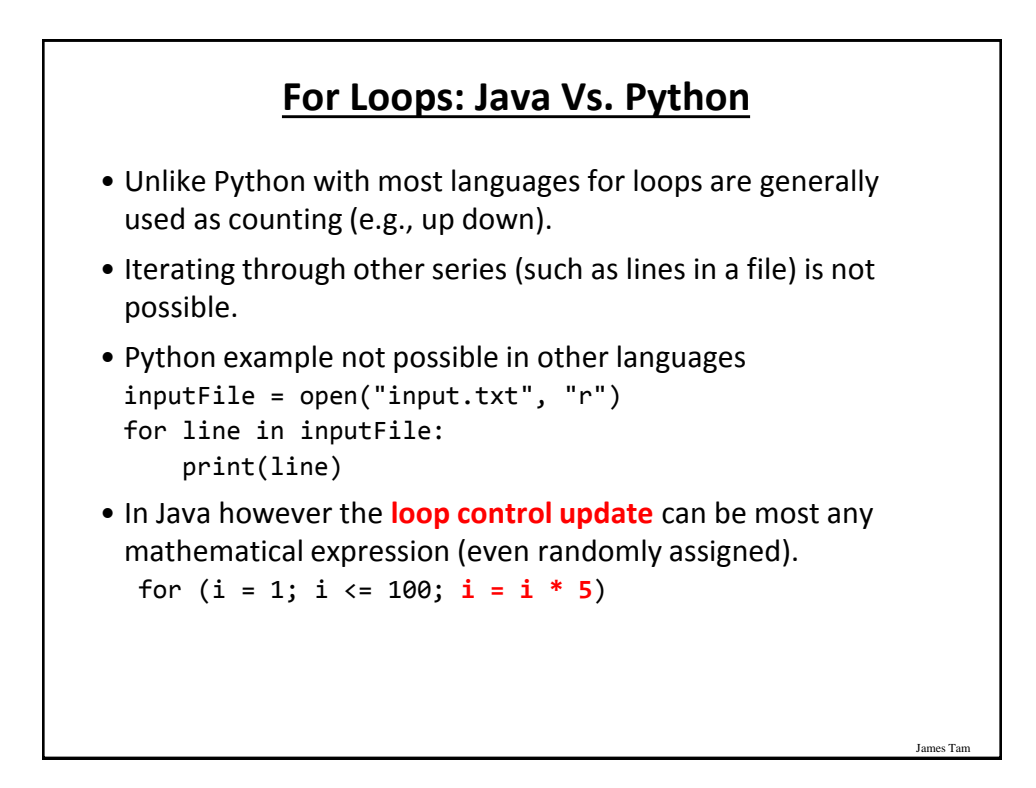

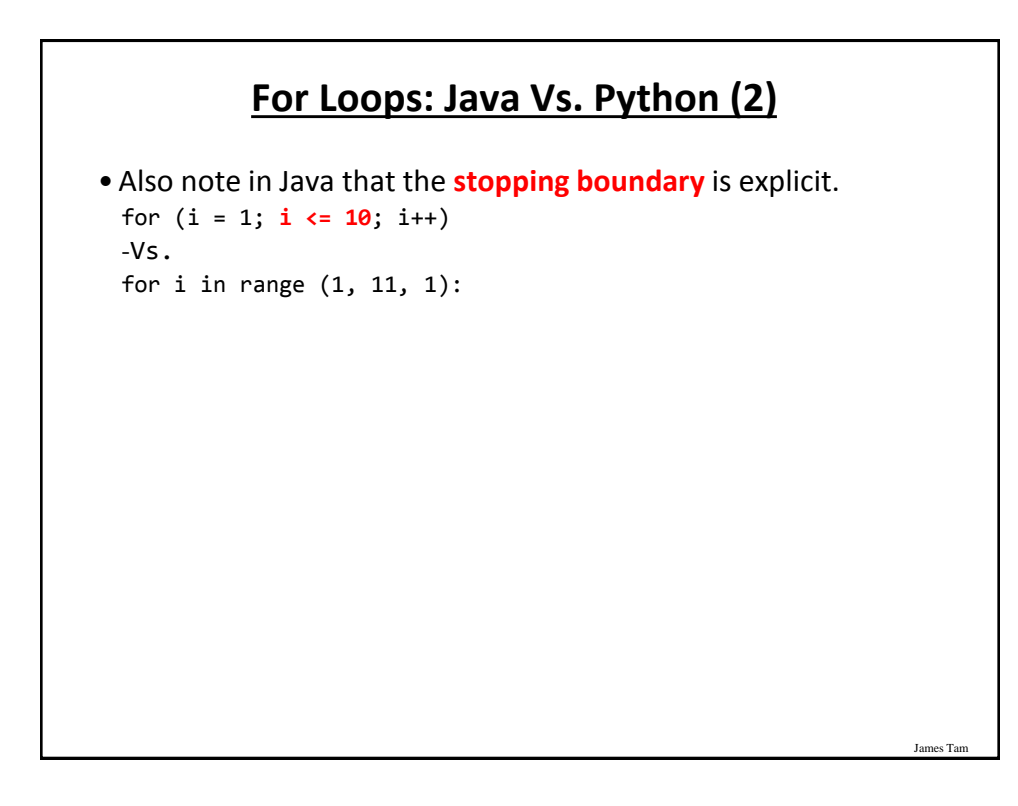

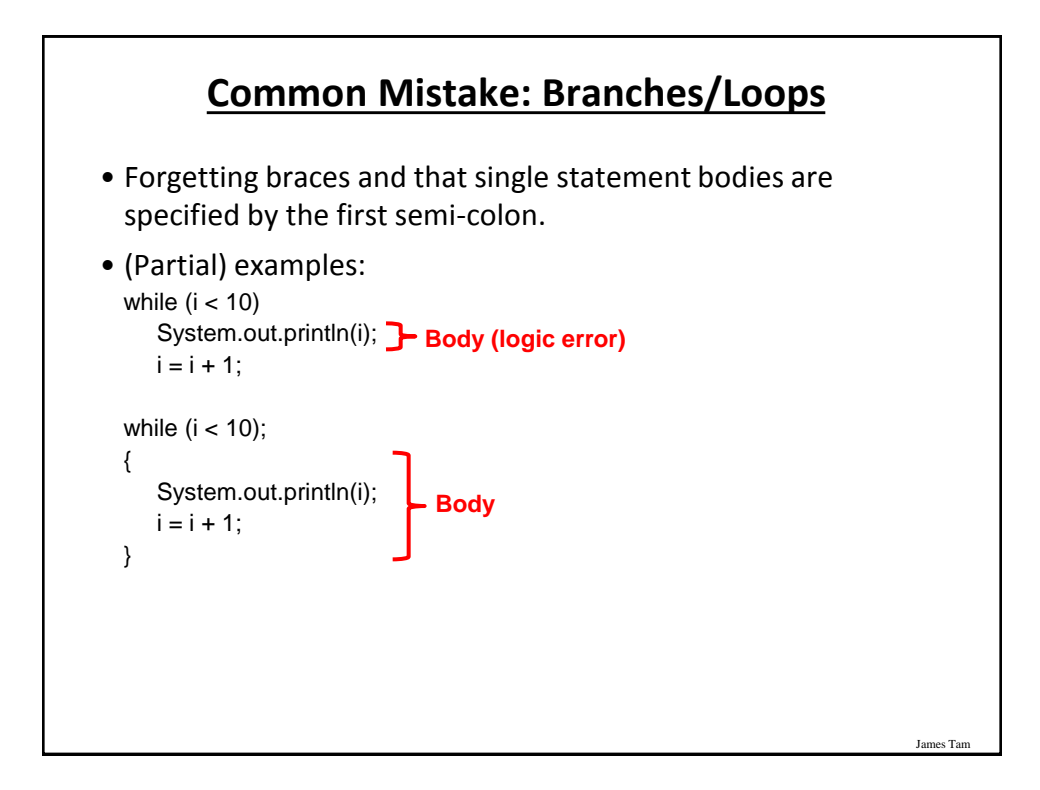

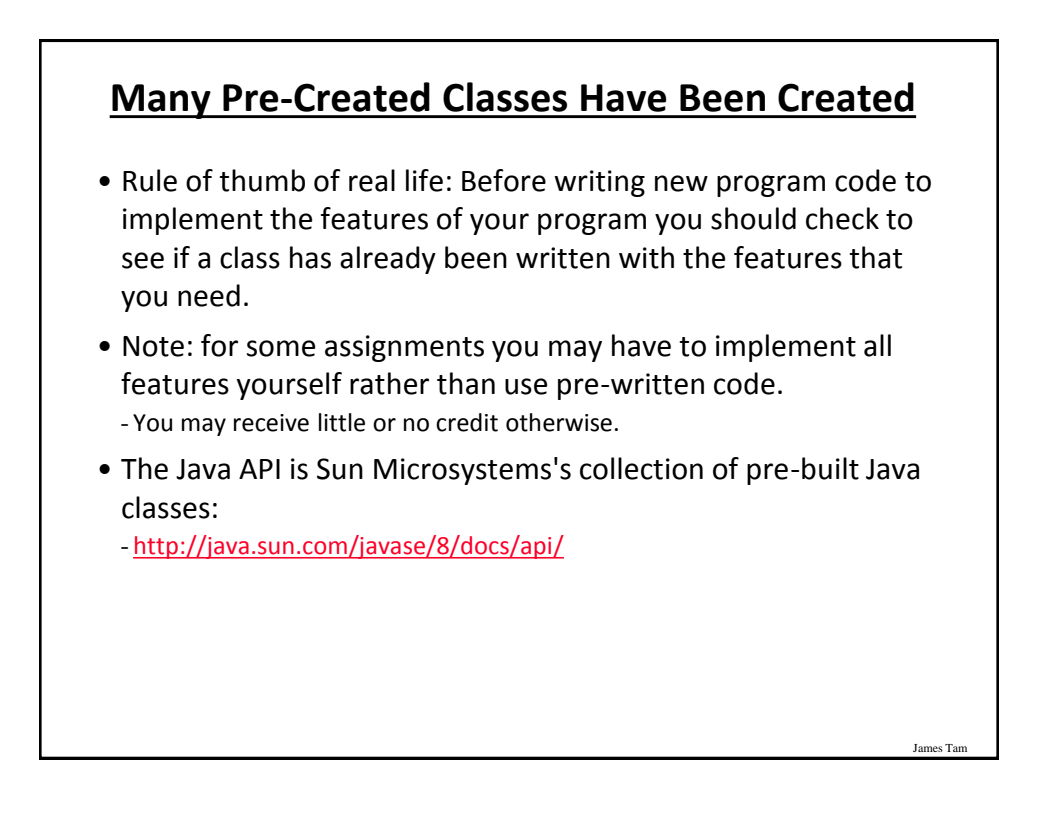

#### **Example: Generating Random Numbers (Probabilities)**

```
•Name of the (more complete example): DiceExample.java
 import java.util.Random;
 public class DiceExample
 {
      public static void main(String [] args)
      {
          final int SIDES = 6;
          Random generator = new Random();
          int result = -1;
           result = generator.nextInt(SIDES) + 1;
          System.out.println("1d6: " + result);
          result = generator.nextInt(SIDES) + 1;
          result = result + generator.nextInt(SIDES) + 1;
          result = result + generator.nextInt(SIDES) + 1;
          System.out.println("3d6: " + result);
      }
 }
```
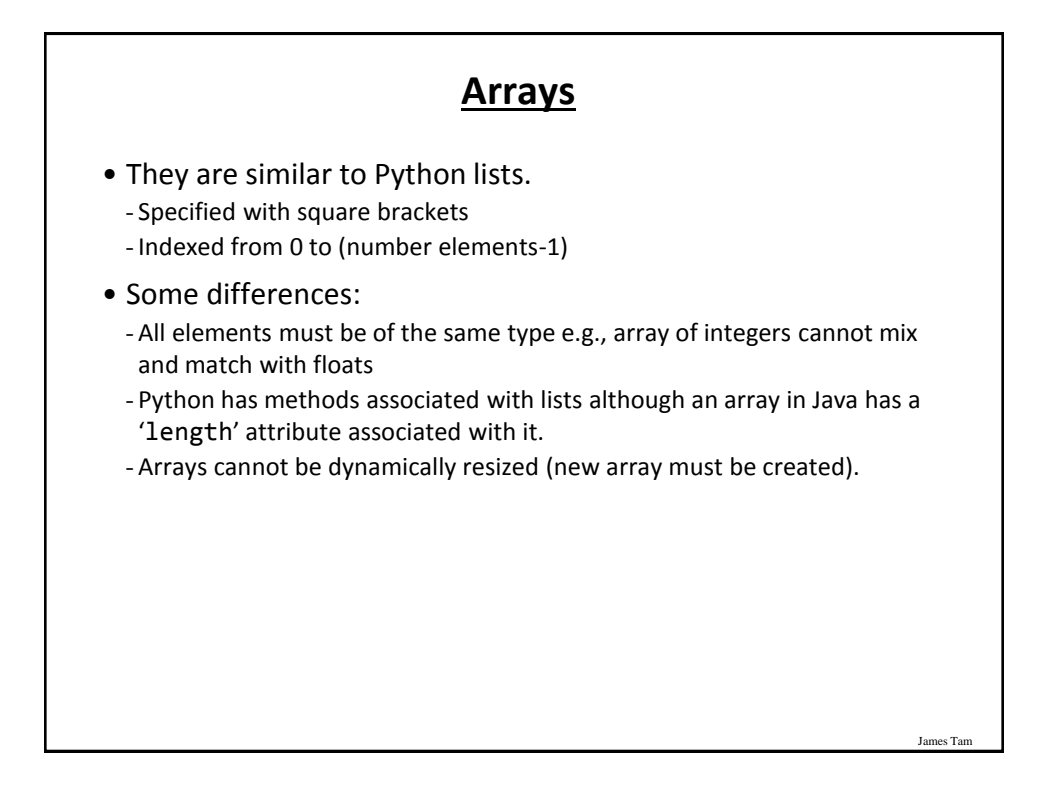

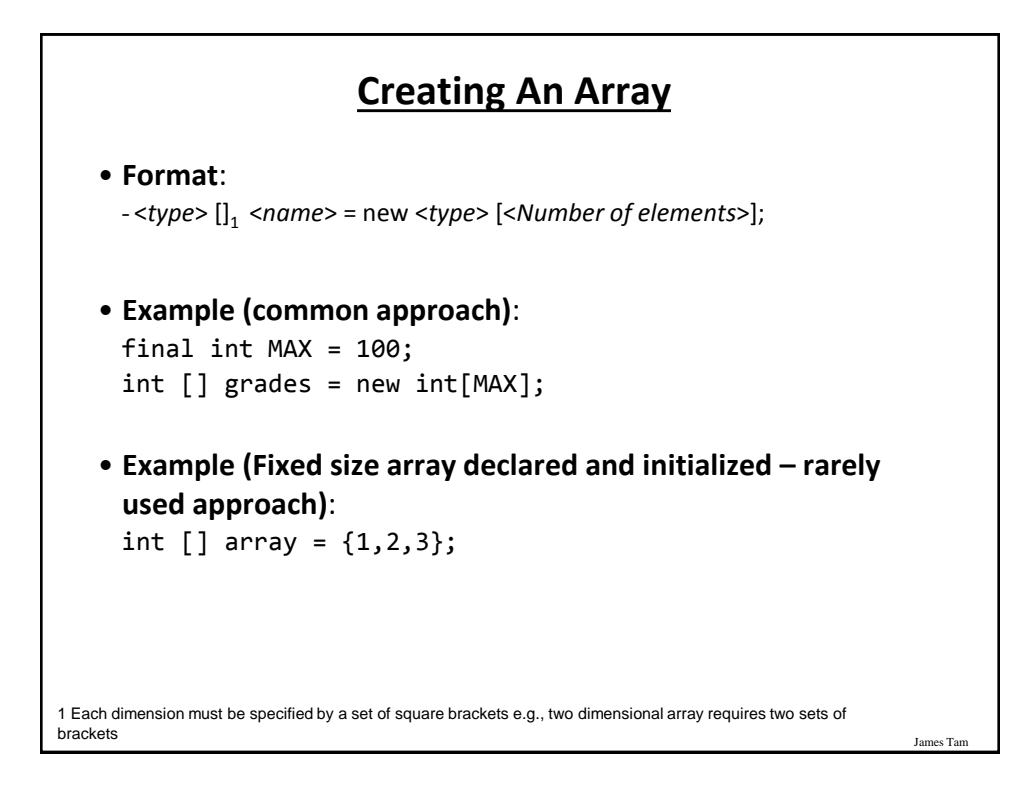

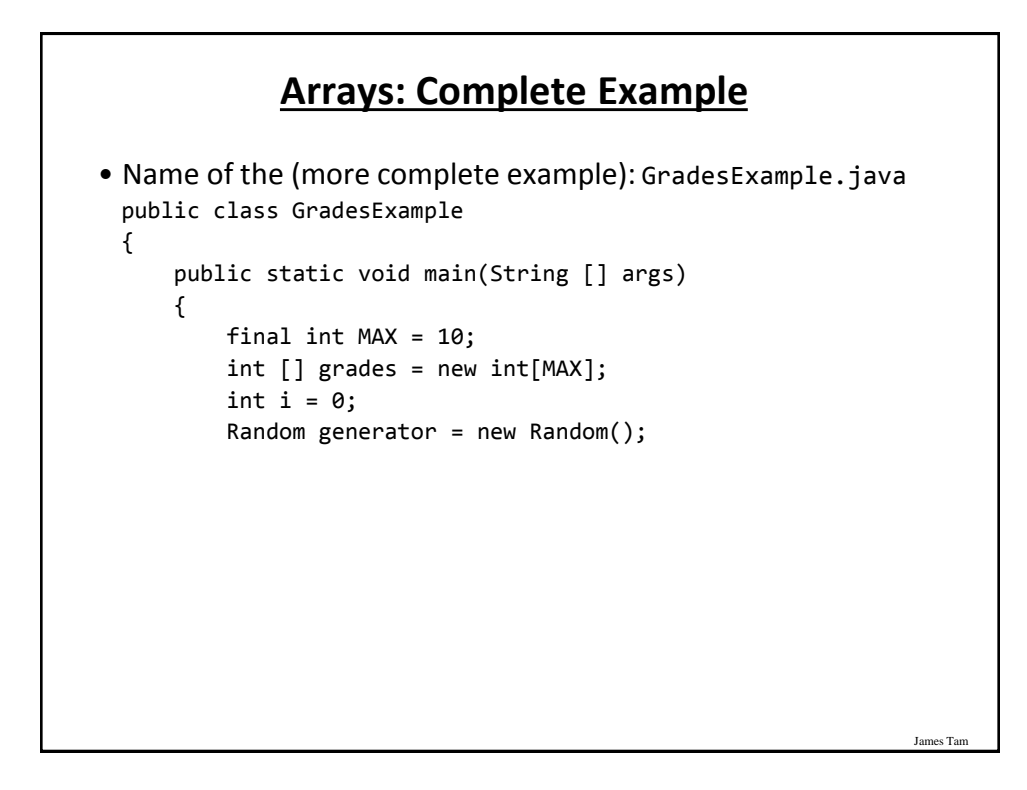

#### **Arrays: Complete Example (2)**

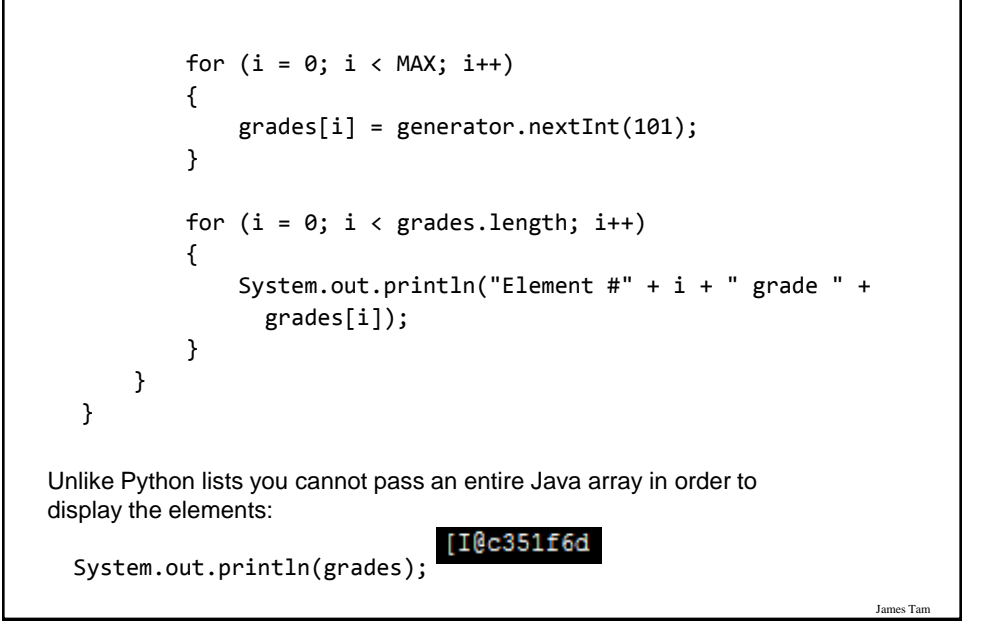

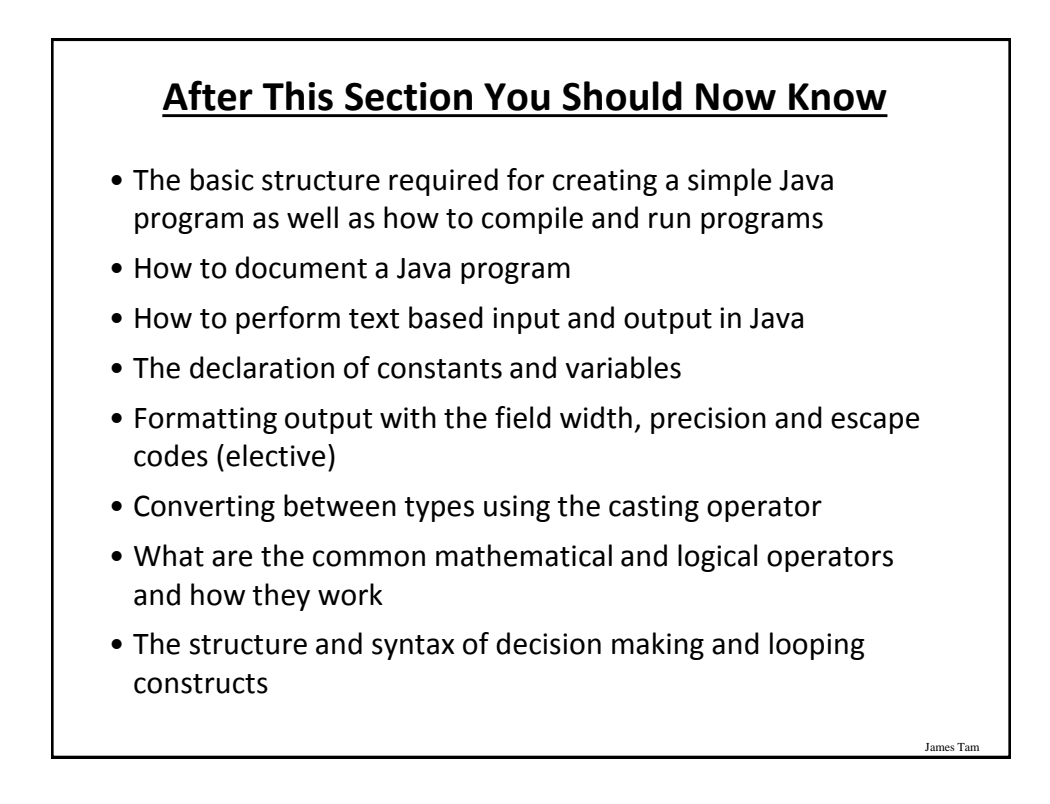

# **After This Section You Should Now Know (2)**

- How to generate random numbers
- How to create and work with Java arrays

# **Copyright Notification**

James Tam

James Tam

• "Unless otherwise indicated, all images in this presentation are used with permission from Microsoft."

slide 86